# SECTION POWER WINDOW CONTROL SYSTEM

# CONTENTS

| PRECAUTION4                                                                                    |
|------------------------------------------------------------------------------------------------|
| PRECAUTIONS                                                                                    |
| SYSTEM DESCRIPTION5                                                                            |
| COMPONENT PARTS                                                                                |
| SYSTEM7System Diagram7System Description7Fail-safe9                                            |
| DIAGNOSIS SYSTEM (BCM)10                                                                       |
| COMMON ITEM                                                                                    |
| RETAIND PWR                                                                                    |
| ECU DIAGNOSIS INFORMATION13                                                                    |
| BCM (BODY CONTROL MODULE)13<br>List of ECU Reference                                           |
| POWER WINDOW MAIN SWITCH       14         Reference Value       14         Fail-safe       15  |
| FRONT POWER WINDOW SWITCH       16         Reference Value       16         Fail-safe       17 |
| REAR POWER WINDOW SWITCH                                                                       |

| Fail-safe19                                                                     | F  |
|---------------------------------------------------------------------------------|----|
| WIRING DIAGRAM20                                                                |    |
| POWER WINDOW SYSTEM20<br>Wiring Diagram20                                       | G  |
| BASIC INSPECTION21                                                              | Н  |
| DIAGNOSIS AND REPAIR WORK FLOW21<br>Work Flow                                   | I  |
| ADDITIONAL SERVICE WHEN REMOVING<br>BATTERY NEGATIVE TERMINAL                   | J  |
| ADDITIONAL SERVICE WHEN REPLACING<br>CONTROL UNIT                               | PW |
| Description23<br>Work Procedure23                                               |    |
| SYSTEM INITIALIZATION    24      Description    24      Work Procedure    24    | L  |
| CHECK ANTI-PINCH FUNCTION                                                       | N  |
| DTC/CIRCUIT DIAGNOSIS26                                                         |    |
| POWER SUPPLY AND GROUND CIRCUIT26                                               | 0  |
| BCM                                                                             | Р  |
| POWER WINDOW MAIN SWITCH26<br>POWER WINDOW MAIN SWITCH : Diagnosis<br>Procedure |    |
| FRONT POWER WINDOW SWITCH (PASSEN-<br>GER SIDE)27                               |    |

А

В

С

D

Е

|                                                                       | _  |
|-----------------------------------------------------------------------|----|
| FRONT POWER WINDOW SWITCH (PASSEN-<br>GER SIDE) : Diagnosis Procedure | 27 |
| REAR POWER WINDOW SWITCH 2                                            | 28 |
| REAR POWER WINDOW SWITCH : Diagnosis<br>Procedure                     |    |
| POWER WINDOW MOTOR 3                                                  | 0  |
| DRIVER SIDE 3                                                         | 60 |
| DRIVER SIDE : Component Function Check 3                              | 80 |
| DRIVER SIDE : Diagnosis Procedure 3                                   | 0  |
| PASSENGER SIDE                                                        |    |
| 3 3 PASSENGER SIDE : Diagnosis Procedure                              |    |
| REAR LH                                                               | 51 |
| REAR LH : Component Function Check                                    |    |
| REAR LH : Diagnosis Procedure 3                                       |    |
| REAR RH                                                               | 22 |
| REAR RH : Component Function Check                                    |    |
| REAR RH : Diagnosis Procedure                                         |    |
| ENCODER                                                               |    |
| DRIVER SIDE 3                                                         | 4  |
| DRIVER SIDE : Component Function Check 3                              |    |
| DRIVER SIDE : Diagnosis Procedure 3                                   |    |
| PASSENGER SIDE                                                        | 6  |
| 3 3 PASSENGER SIDE : Diagnosis Procedure                              | -  |
| REAR LH                                                               | 8  |
| REAR LH : Component Function Check                                    |    |
| REAR LH : Diagnosis Procedure 3                                       | 8  |
| REAR RH 4                                                             | 10 |
| REAR RH : Component Function Check 4                                  | -  |
| REAR RH : Diagnosis Procedure 4                                       |    |
| DOOR KEY CYLINDER SWITCH 4                                            | 3  |
| Component Function Check 4                                            |    |
| Diagnosis Procedure 4                                                 | 13 |
| Component Inspection 4                                                | 4  |
| POWER WINDOW SERIAL LINK4                                             | 5  |
| POWER WINDOW MAIN SWITCH 4                                            | 5  |
| POWER WINDOW MAIN SWITCH : Component                                  |    |
| Function Check                                                        | -5 |
| POWER WINDOW MAIN SWITCH : Diagnosis Procedure4                       | 5  |
| FRONT POWER WINDOW SWITCH (PASSEN-                                    |    |
| GER SIDE) 4                                                           | 6  |
| FRONT POWER WINDOW SWITCH (PASSEN-                                    |    |
| GER SIDE) : Component Function Check 4                                | 6  |

| REAR POWER WINDOW SWITCH LH                                                                                 |
|----------------------------------------------------------------------------------------------------|
| REAR POWER WINDOW SWITCH LH : Diagno-<br>sis Procedure                                                      |
| REAR POWER WINDOW SWITCH RH                                                                                 |
| nent Function Check                                                                                         |
| SYMPTOM DIAGNOSIS51                                                                                         |
| NONE OF THE POWER WINDOWS CAN BE<br>OPERATED USING ANY SWITCH                                               |
| DRIVER SIDE POWER WINDOW ALONE<br>DOES NOT OPERATE                                                          |
| FRONT PASSENGER SIDE POWER WIN-<br>DOW DOES NOT OPERATE53                                                   |
| WHEN BOTH POWER WINDOW MAIN SWITCH<br>AND FRONT POWER WINDOW SWITCH ARE<br>OPERATED53                       |
| WHEN BOTH POWER WINDOW MAIN SWITCH<br>AND FRONT POWER WINDOW SWITCH ARE<br>OPERATED : Diagnosis Procedure   |
| WHEN FRONT POWER WINDOW SWITCH (PAS-<br>SENGER SIDE) IS OPERATED                                            |
| Procedure53 WHEN POWER WINDOW MAIN SWITCH IS OP-                                                            |
| ERATED53WHEN POWER WINDOW MAIN SWITCH IS OP-<br>ERATED : Diagnosis Procedure53                              |
| REAR LH SIDE POWER WINDOW ALONE DOES NOT OPERATE54                                                          |
| WHEN BOTH POWER WINDOW MAIN SWITCH<br>AND REAR POWER WINDOW SWITCH LH ARE<br>OPERATED54                     |
| WHEN BOTH POWER WINDOW MAIN SWITCH<br>AND REAR POWER WINDOW SWITCH LH ARE<br>OPERATED : Diagnosis Procedure |
| WHEN REAR POWER WINDOW SWITCH LH IS<br>OPERATED54                                                           |
| WHEN REAR POWER WINDOW SWITCH LH IS<br>OPERATED : Diagnosis Procedure                                       |

| WHEN POWER WINDOW MAIN SWITCH IS OP-<br>ERATED                                        |
|---------------------------------------------------------------------------------------|
| WHEN POWER WINDOW MAIN SWITCH IS OP-                                                  |
| ERATED : Diagnosis Procedure54                                                        |
| REAR RH SIDE POWER WINDOW ALONE<br>DOES NOT OPERATE55                                 |
| WHEN BOTH POWER WINDOW MAIN SWITCH<br>AND REAR POWER WINDOW SWITCH RH ARE<br>OPERATED |
| WHEN BOTH POWER WINDOW MAIN SWITCH<br>AND REAR POWER WINDOW SWITCH RH ARE             |
| OPERATED : Diagnosis Procedure55                                                      |
| WHEN REAR POWER WINDOW SWITCH RH IS<br>OPERATED                                       |
| WHEN REAR POWER WINDOW SWITCH RH IS<br>OPERATED : Diagnosis Procedure55               |
| WHEN POWER WINDOW MAIN SWITCH IS OP-<br>ERATED                                        |
| ERATED                                                                                |
| AUTO OPERATION DOES NOT OPERATE<br>BUT MANUAL OPERATE NORMALLY                        |
|                                                                                       |
| DRIVER SIDE                                                                           |
| PASSENGER SIDE                                                                        |
| REAR LH                                                                               |
| REAR RH57REAR RH : Diagnosis Procedure57                                              |
| ANTI-PINCH FUNCTION DOES NOT OPER-<br>ATE                                             |

| Diagnosis Procedu | ure58 |
|-------------------|-------|

| POWER WINDOW RETAINED POWER OP-<br>ERATION DOES NOT OPERATE PROPERLY<br>59             | А   |
|----------------------------------------------------------------------------------------|-----|
| Diagnosis Procedure59                                                                  |     |
| DOOR KEY CYLINDER SWITCH DOES NOT<br>OPERATE POWER WINDOWS                             | B   |
| KEYLESS POWER WINDOW DOWN DOES                                                         | C   |
| NOT OPERATE       61         Description       61         Diagnosis Procedure       61 | D   |
| POWER WINDOW LOCK SWITCH DOES<br>NOT FUNCTION                                          | Е   |
| POWER WINDOW SWITCH DOES NOT IL-<br>LUMINATE63                                         | F   |
| DRIVER SIDE                                                                            | G   |
| PASSENGER SIDE                                                                         | Н   |
| REAR LH                                                                                |     |
| REAR RH       63         REAR RH : Diagnosis Procedure       63                        | I   |
| REMOVAL AND INSTALLATION64                                                             | J   |
| FRONT POWER WINDOW SWITCH64<br>Removal and Installation64                              | PWC |
| REAR POWER WINDOW SWITCH65Exploded View65Removal and Installation65                    | L   |

M

Ν

Ο

Ρ

#### < PRECAUTION >

# PRECAUTION PRECAUTIONS

# Precaution for Supplemental Restraint System (SRS) "AIR BAG" and "SEAT BELT PRE-TENSIONER"

The Supplemental Restraint System such as "AIR BAG" and "SEAT BELT PRE-TENSIONER", used along with a front seat belt, helps to reduce the risk or severity of injury to the driver and front passenger for certain types of collision. This system includes seat belt switch inputs and dual stage front air bag modules. The SRS system uses the seat belt switches to determine the front air bag deployment, and may only deploy one front air bag, depending on the severity of a collision and whether the front occupants are belted or unbelted. Information necessary to service the system safely is included in the "SRS AIR BAG" and "SEAT BELT" of this Service Manual.

#### WARNING:

Always observe the following items for preventing accidental activation.

- To avoid rendering the SRS inoperative, which could increase the risk of personal injury or death in the event of a collision that would result in air bag inflation, all maintenance must be performed by an authorized NISSAN/INFINITI dealer.
- Improper maintenance, including incorrect removal and installation of the SRS, can lead to personal injury caused by unintentional activation of the system. For removal of Spiral Cable and Air Bag Module, see "SRS AIR BAG".
- Never use electrical test equipment on any circuit related to the SRS unless instructed to in this Service Manual. SRS wiring harnesses can be identified by yellow and/or orange harnesses or harness connectors.

#### PRECAUTIONS WHEN USING POWER TOOLS (AIR OR ELECTRIC) AND HAMMERS

#### WARNING:

Always observe the following items for preventing accidental activation.

- When working near the Air Bag Diagnosis Sensor Unit or other Air Bag System sensors with the ignition ON or engine running, never use air or electric power tools or strike near the sensor(s) with a hammer. Heavy vibration could activate the sensor(s) and deploy the air bag(s), possibly causing serious injury.
- When using air or electric power tools or hammers, always switch the ignition OFF, disconnect the battery, and wait at least 3 minutes before performing any service.

#### < SYSTEM DESCRIPTION >

# SYSTEM DESCRIPTION COMPONENT PARTS

**Component Parts Location** 

INFOID:000000008135347 B

А

С

D

Ε

F

Н

J

PWC

L

Μ

Ν

Ο

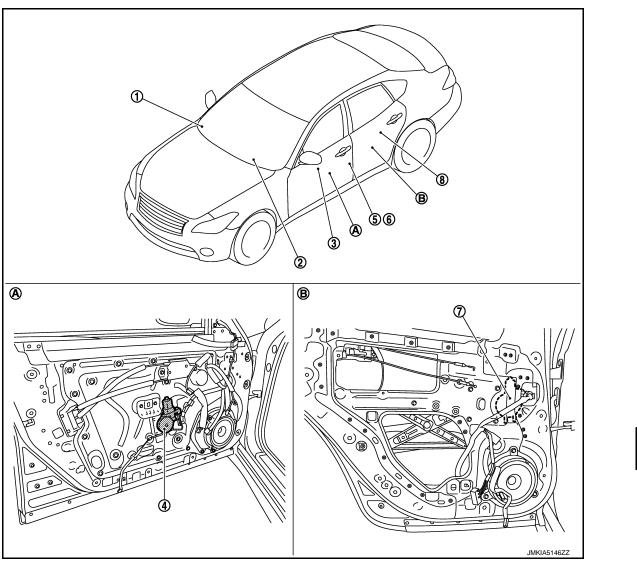

- 1. Remote keyless entry receiver 2. Refer to <u>DLK-9, "DOOR LOCK SYS-</u> <u>TEM : Component Parts Location"</u>
- 4. Front power window motor (driver side)
- 7. Rear power window motor LH
- A. View with front door finisher removed B.
- BCM Refer to <u>BCS-4, "BODY CONTROL</u> <u>SYSTEM : Component Parts Loca-</u> tion"
- 5. Front door switch (driver side)
- 8. Rear power window switch LH
  - View with rear door finisher removed
- 3. Power window main switch
- 6. Front door lock assembly (driver side) (door key cylinder switch)

Ρ

# **COMPONENT PARTS**

# < SYSTEM DESCRIPTION >

# **Component Description**

| Component                                                | Function                                                                                                    |  |
|----------------------------------------------------------|----------------------------------------------------------------------------------------------------|--|
| BCM                                                      | <ul><li>Supplies power supply to power window switch.</li><li>Controls retained power.</li></ul>                                                                                                    |  |
| Power window main switch                                 | <ul><li>Directly controls all power window motor of all doors.</li><li>Controls anti-pinch operation of power window.</li></ul>                                                                                             |  |
| Front power window switch (passenger side)               | Controls anti-pinch operation of power window.<br>Controls power window motor of passenger door.                                                                                                    |  |
| Rear power window switch                                 | <ul><li>Controls anti-pinch operation of power window.</li><li>Controls power window motor of rear right and left doors.</li></ul>                                                                                          |  |
| Power window motor                                       | <ul> <li>Integrates the ENCODER and WINDOW MOTOR.</li> <li>Starts operating with signals from each power window switch.</li> <li>Transmits power window motor rotation as a pulse signal to power window switch.</li> </ul> |  |
| Remote keyless entry receiver                            | Receives lock/unlock signal from the intelligent key, and then transmits to BCM.                                                                                                    |  |
| Front door lock assembly (door key cyl-<br>inder switch) | Transmits operation condition of door key cylinder switch to power window main switch                                                                                                    |  |
| Front door switch (driver side/passen-<br>ger side)      | Front door open/close condition and transmits to BCM.                                                                                                    |  |

# SYSTEM

# < SYSTEM DESCRIPTION > SYSTEM

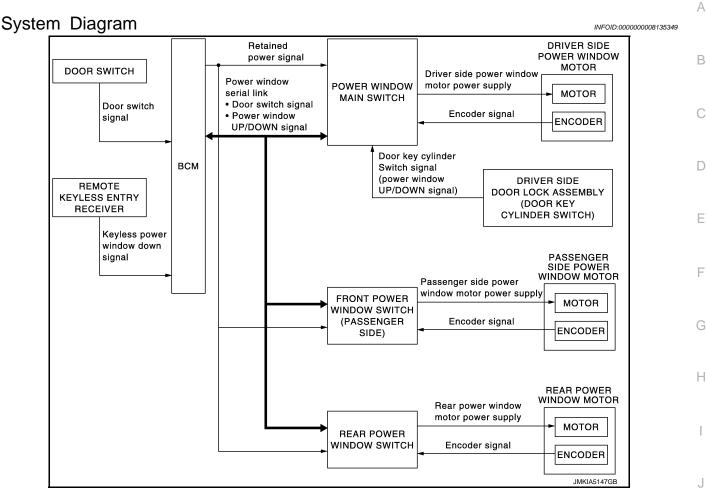

# System Description

#### POWER WINDOW OPERATION

- Power window system is activated by power window switch operation when ignition switch turns ON, or during the retained power operation after ignition switch turns OFF.
- Power window main switch can open/close door glass.
- Front and rear power window switch can open/close the corresponding door glass.
- Power window lock switch can lock all power windows other than driver seat.
- All power windows open when pressing Intelligent Key unlock button for 3 seconds.
- If door glass receives resistance that is the specified value or more while power window of each seat is in AUTO-UP operation, power window operates in the reverse direction.
- Power window serial link transmits the signals from power window main switch to each power window switch.
- AUTO UP/DOWN operation can be performed when front power window switch turns to AUTO.

#### POWER WINDOW AUTO-OPERATION

- AUTO UP/DOWN operation can be performed when each power window motor turns to AUTO.
- Encoder continues detecting the movement of power window motor and transmits to power window switch as the encoder pulse signal while power window motor is operating.
- Power window switch reads the changes of encoder signal and stops AUTO operation when door glass is at fully opened/closed position.
- Power window motor is operable in case encoder is malfunctioning.

#### POWER WINDOW SERIAL LINK

Power window main switch, front power window switch (passenger side), rear power window switch and BCM transmit and receive the signal by power window serial link.

# PWC-7

INFOID:000000008135350

PWC

Μ

# SYSTEM

#### < SYSTEM DESCRIPTION >

The signal mentioned below is transmitted from BCM to power window main switch, front power window switch (passenger side) and rear power window switch.

- Keyless power window down signal
- Door switch signal

The signal mentioned below is transmitted from power window main switch to front power window switch (passenger side) and rear power window switch.

- Front passenger side door window and rear door window operation signal
- Power window control by door key cylinder switch signal
- Power window lock switch signal

# Retained power operation signal

#### **RETAINED POWER OPERATION**

• Retained power operation is an additional power supply function that enables power window system to operate during the 45 seconds even when ignition switch is turned OFF.

#### Retained power function cancel conditions

- Front door CLOSE (door switch OFF)→OPEN (door switch ON).
- When ignition switch is ON again.
- When timer time passes. (45 seconds)

#### POWER WINDOW LOCK FUNCTION

Ground circuit inside power window main switch shuts off when power window lock switch is ON. This inhibits power window switch operation except with the power window main switch.

#### ANTI-PINCH OPERATION

- Anti-pinch foreign lowers door glass 150 mm (5.9 in) when foreign material is pinched in door glass during AUTO-UP operation.
- Encoder continues detecting the movement of power window motor and transmits to power window switch as the encoder pulse signal while power window motor is operating.
- Resistance is applied to the power window motor rotation that changes the frequency of encoder pulse signal if foreign material is trapped in the door glass.
- Power window switch controls to lower the door glass for 150 mm (5.9 in) after it detects encoder pulse signal frequency change.

OPERATION CONDITION

• When all door glass AUTO-UP operation is performed (anti-pinch function does not operate just before the door glass closes and is fully closed)

#### NOTE:

Depending on environment and driving conditions, if a similar impact or load is applied to the door glass, it may lower.

#### DOOR KEY CYLINDER SWITCH OPERATION

Hold the door key cylinder to the LOCK or UNLOCK direction for 1.5 seconds or more to OPEN or CLOSE all power windows when ignition switch is OFF. In addition, it stops when key position is moved to NEUTRAL when operating.

#### OPERATION CONDITION

- Ignition switch OFF.
- Hold door key cylinder to LOCK position for 1.5 seconds or more to perform CLOSE operation of the door glass.
- Hold door key cylinder to UNLOCK position for 1.5 seconds or more to perform OPEN operation of the door glass.

#### KEYLESS POWER WINDOW DOWN FUNCTION

All power windows open when the unlock button on Intelligent Key is activated and kept pressed for more than 3 seconds with the ignition switch OFF. The windows keep opening if the unlock button is continuously pressed.

The power window opening stops when the following operations are performed.

- When the unlock button is kept pressed more than 15 seconds.
- When the ignition switch is turned ON while the power window opening is operated.
- When the unlock button is released.

While retained power operation activate, keyless power window down function cannot be operated. Keyless power window down operation mode can be changed by "PW DOWN SET" mode in "WORK SUP-PORT". Refer to <u>DLK-34</u>, "INTELLIGENT KEY : CONSULT Function (BCM - INTELLIGENT KEY)".

NOTE:

#### PWC-8

# SYSTEM

#### < SYSTEM DESCRIPTION >

#### Use CONSULT to change settings. MODE 1 (3 sec) / MODE 2 (OFF) / MODE 3 (5 sec)

#### Fail-safe

А

В

С

INFOID:000000008135351

#### FAIL-SAFE CONTROL

Switches to fail-safe control when malfunction is detected in encoder signal that detects up/down speed and direction of door glass. Switches to fail-safe control when a signal that is out of the specified value is detected between the fully closed position and the actual position of the glass.

| Malfunction Malfunction                                                                                                    |                                                                                                    |
|----------------------------------------------------------------------------------------------------|----------------------------------------------------------------------------------------------------|
| Pulse sensor malfunction                                                                                                    | When one pulse signal that is the specified value or more is detected continuously for the specified time or more, while door glass is being operated UP or DOWN. |
| Both pulse sensors mal-<br>functionWhen both pulse signals are not detected continuously for the specified time or more, while of<br>glass is being operated UP or DOWN.                                                           |                                                                                                    |
| Pulse direction malfunc-<br>tion When a pulse signal indicating that window is moving in the opposite direction against the<br>dow motor is detected for the specified value or more, while door glass is being operate<br>DOWN.   |                                                                                                    |
| Glass recognition position<br>malfunction 1When the actual door glass position that is out of specified value is detected compared to<br>glass fully closed position memorized in module, while door glass is being operated UP or |                                                                                                    |
| Glass recognition position malfunction 2                                                                                                    | When pulse count that is out of the door glass full stroke value or more is detected, while door glass is being operated UP or DOWN.                              |

If fail-safe control, the system changes to a non-initialized condition and the following function do not operate.

- Auto-up operation
- Anti-pinch function
- Retained power function

When fail-safe control is activated, perform initialization procedure to recover. If a malfunction is detected in power window switch or more, fail-safe control is activated again.

J

Н

PWC

L

Μ

Ν

Ρ

# < SYSTEM DESCRIPTION > DIAGNOSIS SYSTEM (BCM)

# COMMON ITEM

# COMMON ITEM : CONSULT Function (BCM - COMMON ITEM)

INFOID:000000008321967

# APPLICATION ITEM

CONSULT performs the following functions via CAN communication with BCM.

| Diagnosis mode           | Function Description                                                                                                   |  |  |
|--------------------------|----------------------------------------------------------------------------------------------------|--|--|
| Work Support             | changes the setting for each system function.                                                                          |  |  |
| Self Diagnostic Result   | Displays the diagnosis results judged by BCM.                                                                          |  |  |
| CAN Diag Support Monitor | onitors the reception status of CAN communication viewed from BCM.                                                     |  |  |
| Data Monitor             | The BCM input/output signals are displayed.                                                                            |  |  |
| Active Test              | The signals used to activate each device are forcibly supplied from BCM.                                               |  |  |
| Ecu Identification       | The BCM part number is displayed.                                                                                      |  |  |
| Configuration            | <ul><li>Read and save the vehicle specification.</li><li>Write the vehicle specification when replacing BCM.</li></ul> |  |  |

#### SYSTEM APPLICATION

BCM can perform the following functions for each system. **NOTE:** 

It can perform the diagnosis modes except the following for all sub system selection items.

| System                                                               | Out austan a la stian itan | Diagnosis mode |   |             |
|----------------------------------------------------------------------|----------------------------|----------------|---|-------------|
|                                                                      | Sub system selection item  | Work Support   |   | Active Test |
| Door lock                                                            | DOOR LOCK                  | ×              | × | ×           |
| Rear window defogger                                                 | REAR DEFOGGER              |                | × | ×           |
| Warning chime                                                        | BUZZER                     |                | × | ×           |
| Interior room lamp timer                                             | INT LAMP                   | ×              | × | ×           |
| Exterior lamp                                                        | HEAD LAMP                  | ×              | × | ×           |
| Wiper and washer                                                     | WIPER                      | ×              | × | ×           |
| Turn signal and hazard warning lamps                                 | FLASHER                    | ×              | × | ×           |
| —                                                                    | AIR CONDITONER*            |                | × | ×           |
| <ul><li>Intelligent Key system</li><li>Engine start system</li></ul> | INTELLIGENT KEY            | ×              | × | ×           |
| Combination switch                                                   | COMB SW                    |                | × |             |
| Body control system                                                  | BCM                        | ×              |   |             |
| IVIS - NATS                                                          | IMMU                       | ×              | × | ×           |
| Interior room lamp battery saver                                     | BATTERY SAVER              | ×              | × | ×           |
| Trunk lid open                                                       | TRUNK                      |                | × |             |
| Vehicle security system                                              | THEFT ALM                  | ×              | × | ×           |
| RAP system                                                           | RETAINED PWR               |                | × |             |
| Signal buffer system                                                 | SIGNAL BUFFER              |                | × | ×           |
| _                                                                    | AIR PRESSURE MONITOR*      | ×              | × | ×           |

\*: This item is not used.

#### FREEZE FRAME DATA (FFD)

The BCM records the following vehicle condition at the time a particular DTC is detected, and displays on CONSULT.

# **DIAGNOSIS SYSTEM (BCM)**

#### < SYSTEM DESCRIPTION >

| CONSULT screen item | Indication/Unit | Description                                                                                                    |                                                                                                    |  |
|---------------------|-----------------|----------------------------------------------------------------------------------------------------|----------------------------------------------------------------------------------------------------|--|
| Vehicle Speed       | km/h            | Vehicle speed of the moment a particular DTC is detected                                                                                                    |                                                                                                    |  |
| Odo/Trip Meter      | km              | Total mileage (Odometer value) of the moment a particular DTC is detected                                                                                                    |                                                                                                    |  |
|                     | SLEEP>LOCK      | While turning BCM status from low power consumption normal mode (Power supply position is "LOCK"*)                                                                                                    |                                                                                                    |  |
|                     | SLEEP>OFF       |                                                                                                    | While turning BCM status from low power consumption mode to normal mode (Power supply position is "OFF".)              |  |
|                     | LOCK>ACC        |                                                                                                    | While turning power supply position from "LOCK" *to "ACC"                                                              |  |
|                     | ACC>ON          |                                                                                                    | While turning power supply position from "ACC" to "IGN"                                                                |  |
|                     | RUN>ACC         |                                                                                                    | While turning power supply position from "RUN" to "ACC" (Vehicle is stopping and selector lever is except P position.) |  |
|                     | CRANK>RUN       | Power position status of<br>the moment a particular<br>DTC is detected*                                                                                                    | While turning power supply position from "CRANKING" to "RUN" (From cranking up the engine to run it)                   |  |
|                     | RUN>URGENT      |                                                                                                    | While turning power supply position from "RUN" to "ACC" (Emer-<br>gency stop operation)                                |  |
|                     | ACC>OFF         |                                                                                                    | While turning power supply position from "ACC" to "OFF"                                                                |  |
| Vehicle Condition   | OFF>LOCK        |                                                                                                    | While turning power supply position from "OFF" to "LOCK"*                                                              |  |
|                     | OFF>ACC         |                                                                                                    | While turning power supply position from "OFF" to "ACC"                                                                |  |
|                     | ON>CRANK        |                                                                                                    | While turning power supply position from "IGN" to "CRANKING"                                                           |  |
|                     | OFF>SLEEP       |                                                                                                    | While turning BCM status from normal mode (Power supply position is "OFF".) to low power consumption mode              |  |
|                     | LOCK>SLEEP      |                                                                                                    | While turning BCM status from normal mode (Power supply position is "LOCK"*.) to low power consumption mode            |  |
|                     | LOCK            |                                                                                                    | Power supply position is "LOCK" (Ignition switch OFF with steering is locked.)*                                        |  |
|                     | OFF             |                                                                                                    | Power supply position is "OFF" (Ignition switch OFF with steering is unlocked.)                                        |  |
|                     | ACC             |                                                                                                    | Power supply position is "ACC" (Ignition switch ACC)                                                                   |  |
|                     | ON              |                                                                                                    | Power supply position is "IGN" (Ignition switch ON with engine stopped)                                                |  |
|                     | ENGINE RUN      |                                                                                                    | Power supply position is "RUN" (Ignition switch ON with engine running)                                                |  |
|                     | CRANKING        |                                                                                                    | Power supply position is "CRANKING" (At engine cranking)                                                               |  |
| IGN Counter         | 0 - 39          | <ul> <li>The number of times that ignition switch is turned ON after DTC is detected</li> <li>The number is 0 when a malfunction is detected now.</li> <li>The number increases like 1 → 2 → 338 → 39 after returning to the normal condition whenever ignition switch OFF → ON.</li> <li>The number is fixed to 39 until the self-diagnosis results are erased if it is over 39.</li> </ul> |                                                                                                    |  |

#### NOTE:

\*: Power supply position shifts to "LOCK" from "OFF", when ignition switch is in the OFF position, selector lever is in the P position, and any of the following conditions are met.

- · Closing door
- Opening door
- Door is locked using door request switch
- Door is locked using Intelligent Key

The power supply position shifts to "ACC" when the push-button ignition switch (push switch) is pushed at P "LOCK".

# RETAIND PWR

RETAIND PWR : CONSULT Function (BCM - RETAINED PWR)

Data monitor

INFOID:000000008135353

Ν

Ο

# **DIAGNOSIS SYSTEM (BCM)**

#### < SYSTEM DESCRIPTION >

| Monitor Item | Description                                                 |
|--------------|-------------------------------------------------------------|
| DOOR SW-DR   | Indicates [ON/OFF] condition of driver side door switch.    |
| DOOR SW-AS   | Indicates [ON/OFF] condition of passenger side door switch. |

#### < ECU DIAGNOSIS INFORMATION >

# ECU DIAGNOSIS INFORMATION BCM (BODY CONTROL MODULE)

# List of ECU Reference

INFOID:000000008135354

А

Е

F

G

Н

| ECU | Reference                               | C |
|-----|-----------------------------------------|---|
|     | BCS-33, "Reference Value"               | C |
| ВСМ | BCS-53, "Fail-safe"                     |   |
|     | BCS-54, "DTC Inspection Priority Chart" | D |
|     | BCS-54, "DTC Index"                     |   |

PWC

L

Μ

Ν

Ο

Ρ

Revision: 2013 September

# **POWER WINDOW MAIN SWITCH**

#### < ECU DIAGNOSIS INFORMATION >

# POWER WINDOW MAIN SWITCH

# **Reference Value**

INFOID:000000008135355

LIIA2455E

#### **TERMINAL LAYOUT**

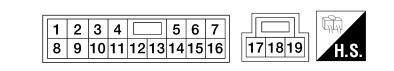

## PHYSICAL VALUES

|            | inal No.<br>e color) | Description                                           |                  | Condition                                                                                    | Voltage [V]                                     |  |
|------------|----------------------|-------------------------------------------------------|------------------|----------------------------------------------------------------------------------------------|-------------------------------------------------|--|
| +          |                      |                                                       | Input/<br>Output | Condition                                                                                    | (Approx.)                                       |  |
| 3<br>(B)   | Ground               | Encoder power supply                                  | Output           | When ignition switch ON or power window timer operates.                                      | 12                                              |  |
| 4<br>(Y)   | Ground               | Battery power supply                                  | Input            | _                                                                                            | 12                                              |  |
| 5<br>(G)   | Ground               | Front driver side power win-<br>dow motor DOWN signal | Output           | When front LH switch in<br>power window main<br>switch is<br>operated DOWN                   | 12                                              |  |
| 6<br>(L)   | Ground               | Front driver side power win-<br>dow motor UP signal   | Output           | When front LH switch in<br>power window main<br>switch is<br>operated UP                     | 12                                              |  |
| 7<br>(B)   | Ground               | Ground                                                | _                | —                                                                                            | 0                                               |  |
|            |                      |                                                       |                  | IGN SW ON                                                                                    | 12                                              |  |
| 9          | Ground               | Retained power signal                                 | Input            | Within 45 second after ig-<br>nition switch is turned to<br>OFF                              | 12                                              |  |
| (O)        |                      | i i i i i i i i i i i i i i i i i i i                 |                  | When driver side or pas-<br>senger side door is<br>opened during retained<br>power operation | 0                                               |  |
| 10<br>(LG) | Ground               | Encoder ground                                        | _                | _                                                                                            | 0                                               |  |
| 11<br>(P)  | Ground               | Encoder pulse signal 1                                | Input            | When power window mo-<br>tor operates.                                                       | (V)<br>6<br>4<br>2<br>0<br>10 ms<br>JMKIA0070GB |  |

# **POWER WINDOW MAIN SWITCH**

#### < ECU DIAGNOSIS INFORMATION >

|            | inal No.<br>e color) | Description                                 |                  | Condition                                       | Voltage [V]                                                                                            |  |
|------------|----------------------|---------------------------------------------|------------------|-------------------------------------------------|----------------------------------------------------------------------------------------------------|--|
| +          | -                    | Signal name                                 | Input/<br>Output | Condition                                       | (Approx.)                                                                                              |  |
| 12<br>(LG) | Ground               | Encoder pulse signal 2                      | Input            | When power window mo-<br>tor operates.          | (V)<br>6<br>4<br>2<br>0<br>10 ms<br>JMKIA0070GB                                                        |  |
| 13<br>(W)  | Ground               | Power window serial link                    | Input/<br>Output | IGN SW ON or power win-<br>dow timer operating. | (V)<br>15<br>10<br>5<br>0<br>10<br>10<br>10<br>10<br>10<br>10<br>10<br>10<br>10<br>10<br>10<br>10<br>1 |  |
| 15<br>(R)  | Ground               | Door key cylinder switch<br>LOCK signal     | Input            | Key position<br>(Neutral →Locked)               | $5 \rightarrow 0$                                                                                      |  |
| 16<br>(G)  | Ground               | Door key cylinder switch UN-<br>LOCK signal | Input            | Key position<br>(Neutral →Unlocked)             | $5 \rightarrow 0$                                                                                      |  |

#### Fail-safe

INFOID:000000008135356

J

0

Ρ

#### FAIL-SAFE CONTROL

Switches to fail-safe control when malfunction is detected in encoder signal that detects up/down speed and direction of door glass. Switches to fail-safe control when a signal that is out of the specified value is detected between the fully closed position and the actual position of the glass.

| Malfunction                              | Malfunction condition                                                                                                    |
|------------------------------------------|----------------------------------------------------------------------------------------------------|
| Pulse sensor malfunction                 | When one pulse signal that is the specified value or more is detected continuously for the specified time or more, while door glass is being operated UP or DOWN.                                          |
| Both pulse sensors mal-<br>function      | When both pulse signals are not detected continuously for the specified time or more, while door glass is being operated UP or DOWN.                                                                       |
| Pulse direction malfunc-<br>tion         | When a pulse signal indicating that window is moving in the opposite direction against the power win dow motor is detected for the specified value or more, while door glass is being operated UP or DOWN. |
| Glass recognition position malfunction 1 | When the actual door glass position that is out of specified value is detected compared to the door glass fully closed position memorized in module, while door glass is being operated UP or DOWN.        |
| Glass recognition position malfunction 2 | When pulse count that is out of the door glass full stroke value or more is detected, while door glass is being operated UP or DOWN.                                                                       |

If fail-safe control, the system changes to a non-initialized condition and the following function do not operate.

- Auto-up operation
- Anti-pinch function
- Retained power function

When fail-safe control is activated, perform initialization procedure to recover. If a malfunction is detected in power window switch or more, fail-safe control is activated again.

# FRONT POWER WINDOW SWITCH

#### < ECU DIAGNOSIS INFORMATION >

# FRONT POWER WINDOW SWITCH

## **Reference Value**

INFOID:000000008135357

#### TERMINAL LAYOUT

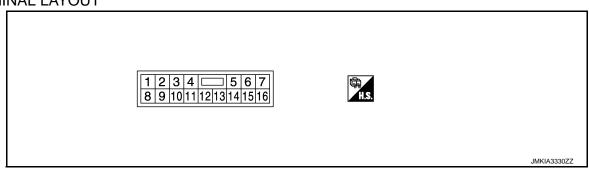

#### PHYSICAL VALUES

|           | nal No.<br>color) | Description                       |                  | Condition                                              | Voltage [V]                                     |
|-----------|-------------------|-----------------------------------|------------------|--------------------------------------------------------|-------------------------------------------------|
| +         |                   |                                   | Input/<br>Output | Condition                                              | (Approx.)                                       |
| 3<br>(LG) | Ground            | Encoder ground                    |                  | _                                                      | 0                                               |
| 4<br>(B)  | Ground            | Encoder power supply              | Output           | When ignition switch ON or power window timer operates | 12                                              |
| 8<br>(L)  | Ground            | Power window motor<br>UP signal   | Output           | When power window motor is operated UP                 | 12                                              |
| 9<br>(G)  | Ground            | Power window motor<br>DOWN signal | Output           | When power window motor is operated DOWN               | 12                                              |
| 10<br>(Y) | Ground            | Battery power supply              | Input            | _                                                      | 12                                              |
| 11<br>(B) | Ground            | Ground                            | _                | _                                                      | 0                                               |
| 12<br>(P) | Ground            | Encoder pulse signal 1            | Input            | When power window motor operates                       | (V)<br>6<br>4<br>2<br>0<br>10 ms<br>JMKIA0070GB |

# FRONT POWER WINDOW SWITCH

#### < ECU DIAGNOSIS INFORMATION >

|           | nal No.<br>color) | Description              |                  | Condition                                              | Voltage [V]                      | А           |
|-----------|-------------------|--------------------------|------------------|--------------------------------------------------------|----------------------------------|-------------|
| +         | -                 | Signal name              | Input/<br>Output | Condition                                              | (Approx.)                        | _           |
| 15<br>(O) | Ground            | Encoder pulse signal 2   | Input            | When power window motor operates                       | (V)<br>6<br>4<br>2<br>0<br>10 ms | B<br>C<br>D |
| 16<br>(V) | Ground            | Power window serial link | Input/<br>Output | When ignition switch ON or power window timer operates | JMKIA0070GB                      | E           |

#### Fail-safe

INFOID:000000008135358

Н

WC

#### FAIL-SAFE CONTROL

Switches to fail-safe control when malfunction is detected in encoder signal that detects up/down speed and direction of door glass. Switches to fail-safe control when a signal that is out of the specified value is detected between the fully closed position and the actual position of the glass.

| Malfunction                              | Malfunction condition                                                                                                    |
|------------------------------------------|----------------------------------------------------------------------------------------------------|
| Pulse sensor malfunction                 | When one pulse signal that is the specified value or more is detected continuously for the specified time or more, while door glass is being operated UP or DOWN.                                                 |
| Both pulse sensors mal-<br>function      | When both pulse signals are not detected continuously for the specified time or more, while door glass is being operated UP or DOWN.                                                                              |
| Pulse direction malfunc-<br>tion         | When a pulse signal indicating that window is moving in the opposite direction against the power win-<br>dow motor is detected for the specified value or more, while door glass is being operated UP or<br>DOWN. |
| Glass recognition position malfunction 1 | When the actual door glass position that is out of specified value is detected compared to the door glass fully closed position memorized in module, while door glass is being operated UP or DOWN.               |
| Glass recognition position malfunction 2 | When pulse count that is out of the door glass full stroke value or more is detected, while door glass is being operated UP or DOWN.                                                                              |

If fail-safe control, the system changes to a non-initialized condition and the following function do not operate.

Auto-up operation

- Anti-pinch function
- Retained power function

When fail-safe control is activated, perform initialization procedure to recover. If a malfunction is detected in power window switch or more, fail-safe control is activated again.

Ρ

Ν

# **REAR POWER WINDOW SWITCH**

#### < ECU DIAGNOSIS INFORMATION >

# REAR POWER WINDOW SWITCH

# **Reference Value**

INFOID:000000008135359

#### TERMINAL LAYOUT

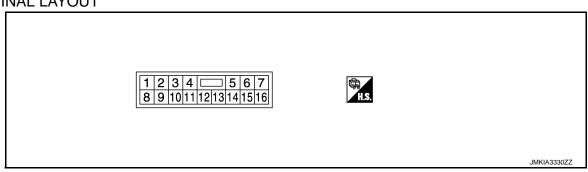

#### PHYSICAL VALUES

|           | inal No.<br>e color) | Description                       |                  | Condition                                                   | Voltage [V]                                     |
|-----------|----------------------|-----------------------------------|------------------|-------------------------------------------------------------|-------------------------------------------------|
| +         | -                    | Signal name                       | Input/<br>Output | Condition                                                   | (Approx.)                                       |
| 3<br>(BR) | Ground               | Encoder ground                    | _                | _                                                           | 0                                               |
| 4<br>(V)  | Ground               | Encoder power supply              | Output           | When ignition switch ON or pow-<br>er window timer operates | 12                                              |
| 8<br>(P)  | Ground               | Power window motor<br>UP signal   | Output           | When power window motor is<br>operated UP                   | 12                                              |
| 9<br>(G)  | Ground               | Power window motor<br>DOWN signal | Output           | When power window motor is operated DOWN                    | 12                                              |
| 10<br>(P) | Ground               | Battery power supply              | Input            | _                                                           | 12                                              |
| 11<br>(B) | Ground               | Ground                            | _                | _                                                           | 0                                               |
| 12<br>(W) | Ground               | Encoder pulse signal 1            | Input            | When power window motor oper-<br>ates                       | (V)<br>6<br>4<br>2<br>0<br>10 ms<br>JMKIA0070GB |

# **REAR POWER WINDOW SWITCH**

#### < ECU DIAGNOSIS INFORMATION >

|            | ninal No.<br>e color) | Description              |                  | Condition                                                   | Voltage [V]                                                                                 | А           |
|------------|-----------------------|--------------------------|------------------|-------------------------------------------------------------|---------------------------------------------------------------------------------------------|-------------|
| +          | -                     | Signal name              | Input/<br>Output | Condition                                                   | (Approx.)                                                                                   |             |
| 15<br>(O)  | Ground                | Encoder pulse signal 2   | Input            | When power window motor oper-<br>ates.                      | (V)<br>6<br>2<br>0<br>10 ms<br>JMKIA0070GB                                                  | B<br>C<br>D |
| 16<br>(LG) | Ground                | Power window serial link | Input/<br>Output | When ignition switch ON or pow-<br>er window timer operates | (V)<br>15<br>0<br>0<br>10<br>10<br>10<br>10<br>10<br>10<br>10<br>10<br>10<br>10<br>10<br>10 | E           |

#### Fail-safe

INFOID:000000008135360

Н

WC

#### FAIL-SAFE CONTROL

Switches to fail-safe control when malfunction is detected in encoder signal that detects up/down speed and direction of door glass. Switches to fail-safe control when a signal that is out of the specified value is detected between the fully closed position and the actual position of the glass.

| Malfunction                              | Malfunction condition                                                                                                    |
|------------------------------------------|----------------------------------------------------------------------------------------------------|
| Pulse sensor malfunction                 | When one pulse signal that is the specified value or more is detected continuously for the specified time or more, while door glass is being operated UP or DOWN.                                                 |
| Both pulse sensors mal-<br>function      | When both pulse signals are not detected continuously for the specified time or more, while door glass is being operated UP or DOWN.                                                                              |
| Pulse direction malfunc-<br>tion         | When a pulse signal indicating that window is moving in the opposite direction against the power win-<br>dow motor is detected for the specified value or more, while door glass is being operated UP or<br>DOWN. |
| Glass recognition position malfunction 1 | When the actual door glass position that is out of specified value is detected compared to the door glass fully closed position memorized in module, while door glass is being operated UP or DOWN.               |
| Glass recognition position malfunction 2 | When pulse count that is out of the door glass full stroke value or more is detected, while door glass is being operated UP or DOWN.                                                                              |

If fail-safe control, the system changes to a non-initialized condition and the following function do not operate.

- Auto-up operation
- Anti-pinch function
- Retained power function

When fail-safe control is activated, perform initialization procedure to recover. If a malfunction is detected in power window switch or more, fail-safe control is activated again.

Ρ

Ν

# WIRING DIAGRAM POWER WINDOW SYSTEM

# Wiring Diagram

INFOID:000000008135361

For connector terminal arrangements, harness layouts, and alphabets in a  $\bigcirc$  (option abbreviation; if not described in wiring diagram), refer to <u>GI-12, "Connector Information"</u>.

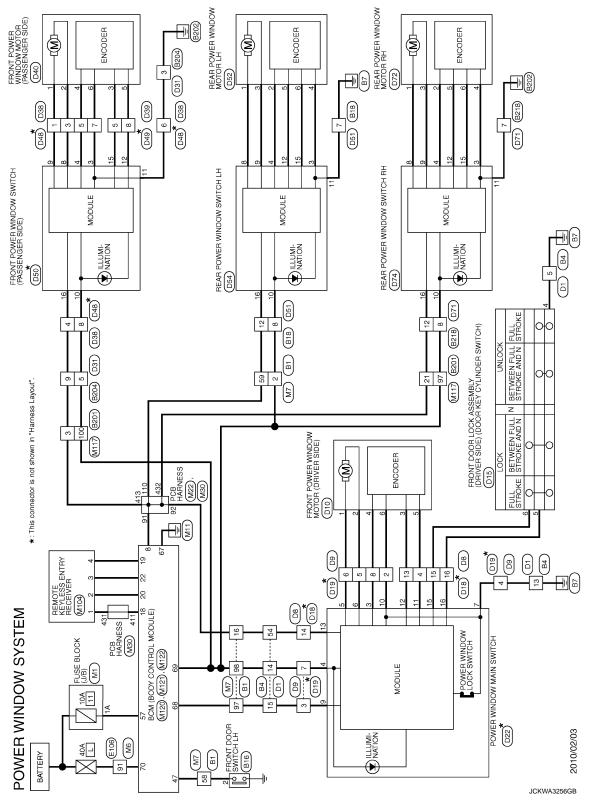

| < BASIC INSPECTION >                                                                                                    |
|----------------------------------------------------------------------------------------------------|
| BASIC INSPECTION                                                                                                    |
| DIAGNOSIS AND REPAIR WORK FLOW                                                                                                    |
| Work Flow                                                                                                    |
| DETAILED FLOW                                                                                                    |
| 1.OBTAIN INFORMATION ABOUT SYMPTOM                                                                                                    |
|                                                                                                    |
| Interview the customer to obtain as much malfunction information (conditions and environment when the mal-<br>function occurred) as possible when the customer brings the vehicle in. |
| >> GO TO 2.                                                                                                    |
| 2. REPRODUCE THE MALFUNCTION INFORMATION                                                                                                    |
| Check the malfunction on the vehicle that the customer describes.<br>Inspect the relation of the symptoms and the condition when the symptoms occur.                                  |
| >> GO TO 3.                                                                                                    |
| ${f 3.}$ IDENTIFY THE MALFUNCTIONING SYSTEM WITH "SYMPTOM DIAGNOSIS"                                                                                                    |
| Use "Symptom diagnosis" from the symptom inspection result in step 2. Then identify where to start the diagnosis based on possible causes and symptoms.                               |
| >> GO TO 4.                                                                                                    |
| 4. IDENTIFY MALFUNCTIONING PARTS WITH "DTC/CIRCUIT DIAGNOSIS"                                                                                                    |
| Perform the diagnosis with "DTC/CIRCUIT DIAGNOSIS" of the applicable system.                                                                                                    |
| >> GO TO 5.                                                                                                    |
| 5. REPAIR OR REPLACE THE MALFUNCTIONING PARTS                                                                                                    |
| Repair or replace the specified malfunctioning parts.                                                                                                    |
| and a second second second second second second second second second second second second second second second                                                                        |
| >> GO TO 6.                                                                                                    |
| 6.FINAL CHECK                                                                                                    |
| Check that malfunctions are not reproduced when obtaining the malfunction information from the customer referring to the symptom inspection result in step 2.                         |
| Is the malfunctioning part repaired or replaced?                                                                                                    |
| YES >> Trouble diagnosis is completed.                                                                                                    |
| NO >> GO TO 3.                                                                                                    |
|                                                                                                    |
|                                                                                                    |
|                                                                                                    |
|                                                                                                    |

# ADDITIONAL SERVICE WHEN REMOVING BATTERY NEGATIVE TERMINAL

< BASIC INSPECTION >

# ADDITIONAL SERVICE WHEN REMOVING BATTERY NEGATIVE TERMI-NAL

# Description

INFOID:000000008135363

Initialize the system if any of the following work has been done.

- When control unit replaced.
- Electric power supply to power window switch or motor is interrupted by blown fuse or disconnection and connection of the negative terminal of battery, etc.
- Removal and installation of regulator assembly.
- Power supply to the power window main switch or power window motor is cut off by the removal of battery terminal or if the battery fuse is blown.
- Disconnection and connection of power window main switch harness connector.
- Removal and installation of motor from regulator assembly.
- Operation of regulator assembly as an independent unit.
- Removal and installation of door glass.
- Removal and installation of door glass run.

The following specified operations can not be performed under the non-initialized condition.

- Auto-up operation
- Anti-pinch function

Work Procedure

INFOID:000000008135364

# **1.**SYSTEM INITIALIZATION

Perform system initialization. Refer to <u>PWC-24, "Work Procedure"</u>.

>> GO TO 2.

2. CHECK ANTI-PINCH FUNCTION

Check anti-pinch function. Refer to PWC-25, "Work Procedure".

>> END

# ADDITIONAL SERVICE WHEN REPLACING CONTROL UNIT

< BASIC INSPECTION >

# ADDITIONAL SERVICE WHEN REPLACING CONTROL UNIT

| Description                                                                                                    | INFOID:000000008135365 |
|----------------------------------------------------------------------------------------------------|------------------------|
| <ul><li>Initialize the system if any of the following work has been done.</li><li>When control unit replaced.</li></ul>                                              | В                      |
| • Electric power supply to power window switch or motor is interrupted by blown fuse or disco connection of the negative terminal of battery, etc.                   |                        |
| <ul><li>Removal and installation of regulator assembly.</li><li>Power supply to the power window main switch or power window motor is cut off by the remov</li></ul> | C<br>val               |
| <ul><li>of battery terminal or if the battery fuse is blown.</li><li>Disconnection and connection of power window main switch harness connector.</li></ul>           | D                      |
| <ul><li>Removal and installation of motor from regulator assembly.</li><li>Operation of regulator assembly as an independent unit.</li></ul>                         |                        |
| <ul><li>Removal and installation of door glass.</li><li>Removal and installation of door glass run.</li></ul>                                                        | E                      |
| The following specified operations can not be performed under the non-initialized condition.<br>• Auto-up operation                                                  |                        |
| Anti-pinch function                                                                                                    | F                      |
| Work Procedure                                                                                                    | INFOID:000000008135366 |
| 1.SYSTEM INITIALIZATION                                                                                                    | G                      |
| Perform system initialization. Refer to PWC-24, "Work Procedure".                                                                                                    |                        |
| >> GO TO 2.                                                                                                    | Н                      |
| 2. CHECK ANTI-PINCH FUNCTION                                                                                                    |                        |
| Check anti-pinch function. Refer to PWC-25. "Work Procedure".                                                                                                    |                        |
| >> END                                                                                                    | J                      |

PWC

L

Μ

Ν

Ο

Ρ

А

# SYSTEM INITIALIZATION

#### < BASIC INSPECTION >

# SYSTEM INITIALIZATION

# Description

INFOID:000000008135367

INFOID:000000008135368

Initialize the system if any of the following work has been done.

- When control unit replaced.
- Electric power supply to power window switch or motor is interrupted by blown fuse or disconnection and connection of the negative terminal of battery, etc.
- Removal and installation of regulator assembly.
- Power supply to the power window main switch or power window motor is cut off by the removal of battery terminal or if the battery fuse is blown.
- Disconnection and connection of power window main switch harness connector.
- · Removal and installation of motor from regulator assembly.
- Operation of regulator assembly as an independent unit.
- · Removal and installation of door glass.
- Removal and installation of door glass run.
- The following specified operations can not be performed under the non-initialized condition.
- Auto-up operation
- Anti-pinch function

#### Work Procedure

**1.**STEP 1

1. Turn ignition switch ON.

2. Operate power window switch to fully open the window. (This operation is unnecessary if the window is already fully open)

>> GO TO 2.

# 2.STEP 2

Continue pulling the power window switch UP (AUTO-UP operation). Even after glass stops at fully closed position, keep pulling the switch for 2 seconds or more.

#### >> GO TO 3.

# **3.**STEP 3

Check that auto-up function operates normally.

#### >> GO TO 4.

# **4.**STEP 4

Check anti-pinch function. Refer to <u>PWC-25</u>, "Work Procedure".

>> END

# **CHECK ANTI-PINCH FUNCTION**

#### < BASIC INSPECTION > CHECK ANTI-PINCH FUNCTION

| CHECK ANTI-PINCH FUNCTION                                                                                                    | А   |
|----------------------------------------------------------------------------------------------------|-----|
| Description                                                                                                    | ~   |
| <ul> <li>Initialize the system if any of the following work has been done.</li> <li>When control unit replaced.</li> <li>Electric power supply to power window switch or motor is interrupted by blown fuse or disconnection and connection of the negative terminal of battery, etc.</li> </ul>                                                                                                    | В   |
| <ul> <li>Removal and installation of regulator assembly.</li> <li>Power supply to the power window main switch or power window motor is cut off by the removal of battery terminal or if the battery fuse is blown.</li> </ul>                                                                                                    | С   |
| <ul> <li>Disconnection and connection of power window main switch harness connector.</li> <li>Removal and installation of motor from regulator assembly.</li> <li>Operation of regulator assembly as an independent unit.</li> </ul>                                                                                                    | D   |
| <ul> <li>Removal and installation of door glass.</li> <li>Removal and installation of door glass run.</li> <li>The following specified operations can not be performed under the non-initialized condition.</li> <li>Auto-up operation</li> <li>Anti-pinch function</li> </ul>                                                                                                    | E   |
| -                                                                                                    | F   |
| Work Procedure                                                                                                    |     |
| <b>1.</b> STEP 1                                                                                                    | G   |
| Fully open the door window.                                                                                                    |     |
|                                                                                                    | Н   |
| >> GO TO 2.<br>2.STEP 2                                                                                                    |     |
|                                                                                                    | 1   |
| Place a piece of wood near fully closed position.                                                                                                    |     |
| >> GO TO 3.                                                                                                    |     |
| <b>3.</b> STEP 3                                                                                                    | J   |
| Close door glass completely with AUTO-UP.                                                                                                    |     |
|                                                                                                    | PWC |
| >> GO TO 4.                                                                                                    |     |
| 4.STEP 4                                                                                                    | L   |
| <ul> <li>Check the following conditions</li> <li>Check that glass lowers for approximately 150 mm (5.9 in) without pinching piece of wood and stops.</li> <li>Check that glass does not rise not when operating the power window main switch while lowering.</li> <li>CAUTION:</li> </ul>                                                                                                    | M   |
| <ul> <li>Perform initial setting when auto-up operation or anti-pinch function does not operate normally.</li> <li>Check that AUTO-UP operates before inspection when system initialization is performed.</li> <li>Do not check with hands and other body parts because they may be pinched. Do not get pinched.</li> <li>It may switch to fail-safe mode if open/close operation is performed continuously without full close.<br/>Perform initial setting in that situation. Refer to <u>PWC-24</u>, "Work Procedure".</li> </ul> | Ν   |
| >> END                                                                                                    | 0   |

Ρ

#### < DTC/CIRCUIT DIAGNOSIS >

# DTC/CIRCUIT DIAGNOSIS POWER SUPPLY AND GROUND CIRCUIT BCM

**BCM** : Diagnosis Procedure

INFOID:000000008135371

# **1.**CHECK FUSE AND FUSIBLE LINK

Check that the following fuse and fusible link are not blown.

| Terminal No. | Signal name          | Fuse and fusible link No. |
|--------------|----------------------|---------------------------|
| 57           | Battery power supply | 11 (10A)                  |
| 70           | Battery power supply | L (40A)                   |

#### Is the fuse fusing?

YES >> Replace the blown fuse or fusible link after repairing the affected circuit if a fuse or fusible link is blown.

NO >> GO TO 2.

# 2. CHECK POWER SUPPLY CIRCUIT

- 1. Turn ignition switch OFF.
- 2. Disconnect BCM connectors.
- 3. Check voltage between BCM harness connector and ground.

|           | +)<br>CM | (-)    | Voltage<br>(Approx.)                    |
|-----------|----------|--------|-----------------------------------------|
| Connector | Terminal |        | (,,,,,,,,,,,,,,,,,,,,,,,,,,,,,,,,,,,,,, |
| M122      | 57       | Ground | Pottory voltage                         |
| IVI 122   | 70       | Ground | Battery voltage                         |

#### Is the inspection result normal?

YES >> GO TO 3.

NO >> Repair or replace harness.

3.CHECK GROUND CIRCUIT

Check continuity between BCM harness connector and ground.

| ВС        | CM       |        | Continuity |
|-----------|----------|--------|------------|
| Connector | Terminal | Ground | Continuity |
| M122      | 67       |        | Existed    |

Is the inspection result normal?

YES >> GO TO 4.

NO >> Repair or replace harness.

**4.**CHECK INTERMITTENT INCIDENT

Refer to GI-43, "Intermittent Incident".

#### >> INSPECTION END POWER WINDOW MAIN SWITCH

# POWER WINDOW MAIN SWITCH : Diagnosis Procedure

INFOID:000000008135372

## **1.**CHECK POWER SUPPLY CIRCUIT 1

1. Turn ignition switch OFF.

2. Disconnect power window main switch connectors.

#### **PWC-26**

#### < DTC/CIRCUIT DIAGNOSIS >

#### Turn ignition switch ON. 3.

|                                                                                                    | (+)                                                                                                    |                                                                                  |                                                 |                                                               |
|----------------------------------------------------------------------------------------------------|----------------------------------------------------------------------------------------------------|----------------------------------------------------------------------------------|-------------------------------------------------|---------------------------------------------------------------|
| Power                                                                                                    | window main switch                                                                                                    |                                                                                  | (-)                                             | Voltage (V)<br>(Approx.)                                      |
| Connector                                                                                                    | Termina                                                                                                    | al                                                                               |                                                 | (Approx.)                                                     |
|                                                                                                    | 4                                                                                                    |                                                                                  |                                                 |                                                               |
| D22                                                                                                    | 9                                                                                                    |                                                                                  | Ground                                          | 12                                                            |
| ne inspection result                                                                                                    | normal?                                                                                                    |                                                                                  |                                                 |                                                               |
| S >> GO TO 2.<br>>> GO TO 3.                                                                                                    |                                                                                                    |                                                                                  |                                                 |                                                               |
| CHECK GROUND (                                                                                                    | CIRCUIT                                                                                                    |                                                                                  |                                                 |                                                               |
| Turn ignition switch<br>Check continuity be                                                                                                    | OFF.<br>etween power window                                                                                                    | / main switch harnes                                                             | ss connector and g                              | jround.                                                       |
| Power                                                                                                    | window main switch                                                                                                    |                                                                                  |                                                 | Continuity                                                    |
| Connector                                                                                                    | Termina                                                                                                    | al                                                                               | Ground                                          | Continuity                                                    |
| D22                                                                                                    | 7                                                                                                    |                                                                                  |                                                 | Existed                                                       |
| CHECK POWER SL<br>Turn ignition switch<br>Disconnect BCM co                                                                                                    | OFF.                                                                                                    |                                                                                  |                                                 |                                                               |
|                                                                                                    |                                                                                                    | connector and pow                                                                | er window main sw                               | vitch harness connector.                                      |
| Check continuity be                                                                                                    | etween BCM harness                                                                                                    |                                                                                  |                                                 | vitch harness connector.                                      |
| Check continuity be                                                                                                    | etween BCM harness                                                                                                    |                                                                                  | er window main sw<br>ow main switch<br>Terminal | vitch harness connector.                                      |
| Check continuity be<br>Bo<br>Connector                                                                                                    | etween BCM harness                                                                                                    | Power wind<br>Connector                                                          | ow main switch                                  | Continuity                                                    |
| Check continuity be                                                                                                    | etween BCM harness<br>CM<br>Terminal                                                                                                    | Power wind                                                                       | ow main switch<br>Terminal                      |                                                               |
| Check continuity be<br>BO<br>Connector<br>M122                                                                                                    | etween BCM harness<br>CM<br>Terminal<br>68                                                                                                    | Power wind<br>Connector<br>D22                                                   | ow main switch<br>Terminal<br>9<br>4            | Continuity                                                    |
| Check continuity be<br>BO<br>Connector<br>M122                                                                                                    | etween BCM harness                                                                                                    | Power wind<br>Connector<br>D22                                                   | ow main switch<br>Terminal<br>9<br>4            | Continuity                                                    |
| Check continuity be<br>Book<br>Connector<br>M122<br>Check continuity be                                                                                                    | etween BCM harness CM Terminal 68 69 etween BCM harness BCM                                                                                                    | Power wind<br>Connector<br>D22<br>connector and grou                             | ow main switch<br>Terminal<br>9<br>4            | Continuity                                                    |
| Check continuity be<br>BO<br>Connector<br>M122                                                                                                    | etween BCM harness CM Terminal 68 69 etween BCM harness BCM Termina                                                                                                    | Power wind<br>Connector<br>D22<br>connector and grou                             | ow main switch<br>Terminal<br>9<br>4            | Existed                                                       |
| Check continuity be<br>Book<br>Connector<br>M122<br>Check continuity be                                                                                                    | etween BCM harness CM Terminal 68 69 etween BCM harness BCM Termina 68 69 69 69 69 69 69 68 68 69 68 68 68 68 68 68 68 68 68 68 68 68 68                                                                                                    | Power wind<br>Connector<br>D22<br>connector and grou                             | ow main switch<br>Terminal<br>9<br>4<br>Ind.    | Existed                                                       |
| Check continuity be<br>Connector<br>M122<br>Check continuity be<br>Connector<br>M122                                                                                                    | etween BCM harness CM Terminal 68 69 etween BCM harness BCM Termina 68 69 69 69 69 69 69 69 69 69 69                                                                                                    | Power wind<br>Connector<br>D22<br>connector and grou                             | ow main switch<br>Terminal<br>9<br>4<br>Ind.    | Continuity Existed Continuity                                 |
| Check continuity be<br>Connector<br>M122<br>Check continuity be<br>Connector<br>M122<br>Check continuity be<br>Connector<br>M122<br>Connector<br>M122<br>S >> Replace BC                                                                                                   | etween BCM harness CM Terminal 68 69 etween BCM harness BCM Termina 68 69 etween BCM harness BCM Cmarress CM CM. Refer to BCS-79, eplace harness.                                                                                                    | Power wind<br>Connector<br>D22<br>connector and grou                             | ow main switch Terminal 9 4 Ind. Ground         | Continuity Existed Continuity                                 |
| Check continuity be<br>Connector<br>M122<br>Check continuity be<br>Connector<br>M122<br>Check continuity be<br>Connector<br>M122<br>De inspection result<br>S >> Replace BC<br>D >> Repair or re                                                                           | etween BCM harness CM Terminal 68 69 etween BCM harness BCM Termina 68 69 etween BCM harness CM CM. Refer toBCS-79, eplace harness. ENT INCIDENT                                                                                                    | Power wind<br>Connector<br>D22<br>connector and grou                             | ow main switch Terminal 9 4 Ind. Ground         | Continuity Existed Continuity                                 |
| Check continuity be<br>Connector<br>M122<br>Check continuity be<br>Connector<br>M122<br>Check continuity be<br>Connector<br>M122<br>ne inspection result<br>S >> Replace BC<br>>> Repair or re<br>CHECK INTERMITT                                                          | etween BCM harness CM Terminal 68 69 etween BCM harness BCM Termina 68 69 etween BCM harness CM CM. Refer toBCS-79, eplace harness. ENT INCIDENT                                                                                                    | Power wind<br>Connector<br>D22<br>connector and grou                             | ow main switch Terminal 9 4 Ind. Ground         | Continuity Existed Continuity                                 |
| Check continuity be<br>Connector<br>M122<br>Check continuity be<br>Connector<br>M122<br>Check continuity be<br>Connector<br>M122<br>ne inspection result<br>S >> Replace BC<br>>> Repair or re<br>CHECK INTERMITT<br>er to GI-43, "Intermit<br>>> INSPECTIO                | etween BCM harness CM Terminal 68 69 etween BCM harness BCM Termina 68 69 normal? CM. Refer toBCS-79, eplace harness. ENT INCIDENT ttent Incident".                                                                                                    | Power wind<br>Connector<br>D22<br>connector and grou<br>al<br>"Removal and Insta | ow main switch Terminal 9 4 und. Ground         | Continuity Existed Continuity                                 |
| Check continuity be<br>Connector<br>M122<br>Check continuity be<br>Connector<br>M122<br>Check continuity be<br>Connector<br>M122<br>De inspection result<br>S >> Replace BC<br>D >> Repair or re<br>CHECK INTERMITT<br>er to GI-43. "Intermi<br>>> INSPECTION<br>ONT POWER | etween BCM harness CM Terminal 68 69 etween BCM harness BCM Termina 68 69 etween BCM harness BCM CM CM Refer toBCS-79, eplace harness. ENT INCIDENT ttent Incident". CN END WINDOW SWIT                                                                                                    | Power wind<br>Connector<br>D22<br>connector and grou<br>al<br>"Removal and Insta | ow main switch Terminal 9 4 und. Ground         | Continuity Existed Continuity                                 |
| Check continuity be<br>Connector<br>M122<br>Check continuity be<br>Connector<br>M122<br>Check continuity be<br>Connector<br>M122<br>De inspection result<br>S >> Replace BC<br>D >> Repair or re<br>CHECK INTERMITT<br>er to GI-43. "Intermi<br>>> INSPECTION<br>ONT POWER | etween BCM harness CM Terminal 68 69 etween BCM harness BCM Termina 68 69 etween BCM harness BCM Comman Community Comments Comman Comments Comments | Power wind<br>Connector<br>D22<br>connector and grou<br>al<br>"Removal and Insta | ow main switch Terminal 9 4 und. Ground         | Continuity Continuity Continuity Not existed gnosis Procedure |

#### < DTC/CIRCUIT DIAGNOSIS >

- 2. Disconnect front power window switch (passenger side) connector.
- 3. Check voltage between front power window switch (passenger side) harness connector and ground.

|           | (+)                         |        |                          |
|-----------|-----------------------------|--------|--------------------------|
|           | window switch<br>nger side) | ()     | Voltage (V)<br>(Approx.) |
| Connector | Terminal                    |        |                          |
| D50       | 10                          | Ground | 12                       |

Is the inspection result normal?

YES >> GO TO 2.

NO >> GO TO 3.

2. CHECK GROUND CIRCUIT

Check continuity between front power window switch (passenger side) harness connector and ground.

|           | window switch<br>ger side) |        | Continuity |
|-----------|----------------------------|--------|------------|
| Connector | Terminal                   | Ground |            |
| D50       | 11                         |        | Existed    |

Is the inspection result normal?

YES >> GO TO 4.

NO >> Repair or replace harness.

**3.**CHECK POWER SUPPLY CIRCUIT 2

- 1. Disconnect BCM connector.
- Check continuity between BCM harness connector and front power window switch (passenger side) harness connector.

| B         | СМ       |           | window switch<br>ger side) | Continuity |
|-----------|----------|-----------|----------------------------|------------|
| Connector | Terminal | Connector | Terminal                   |            |
| M122      | 69       | D50       | 10                         | Existed    |

3. Check continuity between BCM harness connector and ground.

| ВС        | CM       |        |             |
|-----------|----------|--------|-------------|
| Connector | Terminal | Ground | Continuity  |
| M122      | 69       |        | Not existed |

#### Is the inspection result normal?

YES >> Replace BCM. Refer to <u>BCS-79, "Removal and Installation"</u>.

NO >> Repair or replace harness.

4. CHECK INTERMITTENT INCIDENT

Refer to GI-43, "Intermittent Incident".

#### >> INSPECTION END REAR POWER WINDOW SWITCH

# **REAR POWER WINDOW SWITCH : Diagnosis Procedure**

INFOID:000000008135374

**1.**CHECK POWER SUPPLY CIRCUIT 1

1. Turn ignition switch OFF.

2. Disconnect rear power window switch LH connector and rear power window switch RH connector.

3. Turn ignition switch ON.

4. Check voltage between rear power window switch harnes connector and ground.

#### **PWC-28**

#### < DTC/CIRCUIT DIAGNOSIS >

|                                                                                                    | (+)                                                                                                    |                                                                                                    |                                                                  |                         | Voltage (V)                      |
|----------------------------------------------------------------------------------------------------|----------------------------------------------------------------------------------------------------|----------------------------------------------------------------------------------------------------|------------------------------------------------------------------|-------------------------|----------------------------------|
| _                                                                                                    | Rear power wind                                                                                                    |                                                                                                    |                                                                  | (—)                     | (Approx.)                        |
| Co                                                                                                    | onnector                                                                                                    | Termi                                                                                              | nal                                                              |                         |                                  |
| LH                                                                                                    | D54                                                                                                    | 10                                                                                                 |                                                                  | Ground                  | 12                               |
| RH                                                                                                    | D74                                                                                                    |                                                                                                    |                                                                  |                         |                                  |
| e inspection resu<br>S >> GO TO 2<br>>> GO TO 3<br>HECK GROUND<br>Turn ignition swit<br>Check continuity                                                                      | CIRCUIT                                                                                                    | ower window switch                                                                                 | harness conn                                                     | ector and ground        |                                  |
|                                                                                                    | Rear power wind                                                                                                    |                                                                                                    |                                                                  |                         |                                  |
|                                                                                                    | onnector                                                                                                    | Termi                                                                                              |                                                                  |                         | Continuity                       |
| LH                                                                                                    | D54                                                                                                    | ienni                                                                                              |                                                                  | Ground                  |                                  |
| RH                                                                                                    | D74                                                                                                    | 11                                                                                                 |                                                                  |                         | Existed                          |
| e inspection resu                                                                                                    |                                                                                                    |                                                                                                    |                                                                  |                         |                                  |
| Check continuity                                                                                                    | hetween BCM h                                                                                                    |                                                                                                    |                                                                  |                         |                                  |
|                                                                                                    |                                                                                                    |                                                                                                    | -                                                                | witch                   | arness connect                   |
| BCN                                                                                                    | Μ                                                                                                    | Rea                                                                                                | r power window s                                                 | witch                   | arness connect                   |
| BCM                                                                                                    | A<br>Terminal                                                                                                    |                                                                                                    | r power window s                                                 | witch<br>Terminal       |                                  |
| BCN                                                                                                    | Μ                                                                                                    | Rea<br>Conne                                                                                       | r power window s<br>ctor                                         | witch                   |                                  |
| BCM<br>Connector<br>M122                                                                                                    | M<br>Terminal<br>69                                                                                                    | Rea<br>Conne<br>LH                                                                                 | r power window s<br>ctor<br>D54<br>D74                           | witch<br>Terminal       | - Continuity                     |
| BCM<br>Connector<br>M122                                                                                                    | M<br>Terminal<br>69                                                                                                    | Rea<br>Conne<br>LH<br>RH                                                                           | r power window s<br>ctor<br>D54<br>D74                           | witch<br>Terminal       | Continuity Existed               |
| BCM<br>Connector<br>M122                                                                                                    | ۸<br>Terminal<br>69<br>between BCM ۲                                                                                                | Rea<br>Conne<br>LH<br>RH                                                                           | r power window s<br>ctor<br>D54<br>D74                           | witch<br>Terminal<br>10 | - Continuity                     |
| BCN<br>Connector<br>M122<br>Check continuity                                                                                                    | ۸<br>Terminal<br>69<br>between BCM ۲                                                                                                | Rea<br>Conne<br>LH<br>RH<br>arness connector a                                                     | r power window s<br>ctor<br>D54<br>D74<br>and ground.            | witch<br>Terminal<br>10 | Continuity Existed               |
| BCM<br>Connector<br>M122<br>Check continuity<br>Connector<br>M122                                                                                                    | //<br>Terminal<br>69<br>between BCM h<br>BCM                                                                                        | Rea<br>Conne<br>LH<br>RH<br>harness connector a                                                    | r power window s<br>ctor<br>D54<br>D74<br>and ground.            | witch<br>Terminal<br>10 | Continuity Continuity Continuity |
| BCN<br>Connector<br>M122<br>Check continuity<br>Connector<br>M122<br>e inspection resu<br>S >> Replace                                                                        | M<br>Terminal<br>69<br>between BCM h<br>BCM<br>It normal?<br>BCM. Refer to E                                                        | Rea<br>Conne<br>LH<br>RH<br>arness connector a<br>Terminal<br>69<br>GCS-79, "Removal a             | r power window so<br>ctor<br>D54<br>D74<br>and ground.<br>Ground | witch Terminal 10 d     | Continuity Continuity Continuity |
| BCM<br>Connector<br>M122<br>Check continuity<br>Connector<br>M122<br>e inspection resu<br>S >> Replace<br>>> Repair or                                                        | M<br>Terminal<br>69<br>between BCM h<br>BCM<br>It normal?<br>BCM. Refer to E<br>replace harnes                                      | Rea<br>Conne<br>LH<br>RH<br>arness connector a<br>Terminal<br>69<br><u>CS-79, "Removal a</u><br>S. | r power window so<br>ctor<br>D54<br>D74<br>and ground.<br>Ground | witch Terminal 10 d     | Continuity Continuity Continuity |
| BCN<br>Connector<br>M122<br>Check continuity<br>Connector<br>M122<br>e inspection resu<br>S >> Replace<br>>> Replair or<br>HECK INTERMI                                       | M<br>Terminal<br>69<br>between BCM h<br>BCM<br>It normal?<br>BCM. Refer to E<br>replace harnes                                      | Rea<br>Conne<br>LH A<br>arness connector a<br>Terminal<br>69<br>CS-79, "Removal a<br>s.            | r power window so<br>ctor<br>D54<br>D74<br>and ground.<br>Ground | witch Terminal 10 d     | Continuity Continuity Continuity |
| BCM<br>Connector<br>M122<br>Check continuity<br>Connector<br>M122<br>e inspection resu<br>S >> Replace<br>>> Repair or                                                        | M<br>Terminal<br>69<br>between BCM h<br>BCM<br>It normal?<br>BCM. Refer to E<br>replace harnes                                      | Rea<br>Conne<br>LH A<br>arness connector a<br>Terminal<br>69<br>CS-79, "Removal a<br>s.            | r power window so<br>ctor<br>D54<br>D74<br>and ground.<br>Ground | witch Terminal 10 d     | Continuity Continuity Continuity |
| BCM<br>Connector<br>M122<br>Check continuity<br>Connector<br>M122<br>e inspection resu<br>S >> Replace<br>>> Replace<br>>> Repair or<br>HECK INTERMIT<br>er to GI-43, "Intern | M<br>Terminal<br>69<br>between BCM h<br>BCM<br>It normal?<br>BCM. Refer to E<br>replace harnes<br>TTENT INCIDEN<br>mittent Incident | Rea<br>Conne<br>LH A<br>arness connector a<br>Terminal<br>69<br>CS-79, "Removal a<br>s.            | r power window so<br>ctor<br>D54<br>D74<br>and ground.<br>Ground | witch Terminal 10 d     | Continuity Continuity Continuity |
| BCN<br>Connector<br>M122<br>Check continuity<br>Connector<br>M122<br>e inspection resu<br>S >> Replace<br>>> Replair or<br>HECK INTERMI                                       | M<br>Terminal<br>69<br>between BCM h<br>BCM<br>It normal?<br>BCM. Refer to E<br>replace harnes<br>TTENT INCIDEN<br>mittent Incident | Rea<br>Conne<br>LH A<br>arness connector a<br>Terminal<br>69<br>CS-79, "Removal a<br>s.            | r power window so<br>ctor<br>D54<br>D74<br>and ground.<br>Ground | witch Terminal 10 d     | Continuity Continuity Continuity |
| BCM<br>Connector<br>M122<br>Check continuity<br>Connector<br>M122<br>e inspection resu<br>S >> Replace<br>>> Replace<br>>> Repair or<br>HECK INTERMIT<br>er to GI-43, "Intern | M<br>Terminal<br>69<br>between BCM h<br>BCM<br>It normal?<br>BCM. Refer to E<br>replace harnes<br>TTENT INCIDEN<br>mittent Incident | Rea<br>Conne<br>LH A<br>arness connector a<br>Terminal<br>69<br>CS-79, "Removal a<br>s.            | r power window so<br>ctor<br>D54<br>D74<br>and ground.<br>Ground | witch Terminal 10 d     | Continuity Continuity Continuity |

< DTC/CIRCUIT DIAGNOSIS >

# POWER WINDOW MOTOR DRIVER SIDE

**DRIVER SIDE : Component Function Check** 

# **1.**CHECK POWER WINDOW MOTOR CIRCUIT

Check front power window motor (driver side) operation with power window main switch. <u>Is the inspection result normal?</u>

YES >> Front power window motor (driver side) is OK.

NO >> Refer to <u>PWC-30, "DRIVER SIDE : Diagnosis Procedure"</u>.

# DRIVER SIDE : Diagnosis Procedure

1.CHECK FRONT POWER WINDOW MOTOR INPUT SIGNAL

- 1. Turn ignition switch OFF.
- 2. Disconnect front power window motor (driver side) connector.
- 3. Turn ignition switch ON.
- 4. Check voltage between front power window motor (driver side) harness connector and ground.

|           | +)<br>w motor (driver side) | (-)    | Condition                |      | Voltage (V)<br>(Approx.) |
|-----------|-----------------------------|--------|--------------------------|------|--------------------------|
| Connector | Terminal                    |        |                          |      | (Applox.)                |
|           | 2                           |        |                          | UP   | 12                       |
| D10       | 2                           | Ground | Power window main switch | DOWN | 0                        |
| DIU       | 4                           | Ground | Power window main switch | UP   | 0                        |
|           | I                           |        |                          | DOWN | 12                       |

#### Is the inspection result normal?

YES >> Replace front power window motor (driver side). Refer to <u>GW-20, "Removal and Installation"</u>. NO >> GO TO 2.

# 2. CHECK POWER WINDOW MOTOR CIRCUIT

- 1. Turn ignition switch OFF.
- 2. Disconnect power window main switch connector.
- 3. Check continuity between power window main switch harness connector and front power window motor (driver side) harness connector.

| Power windo | w main switch |           | window motor<br>er side) | Continuity |
|-------------|---------------|-----------|--------------------------|------------|
| Connector   | Terminal      | Connector | Terminal                 |            |
| D22         | 5             | D10       | 1                        | Existed    |
| DZZ         | 6             |           | 2                        | EXISTED    |

4. Check continuity between power window main switch harness connector and ground.

| Power windo | w main switch |        | Continuity  |
|-------------|---------------|--------|-------------|
| Connector   | Terminal      | Ground | Continuity  |
| D22         | 5             | Ground | Not existed |
|             | 6             |        | NOT EXISTED |

#### Is the inspection result normal?

YES >> Replace power window main switch. Refer to PWC-64, "Removal and Installation".

NO >> Repair or replace harness.

#### PASSENGER SIDE

INEOID:000000008135375

# POWER WINDOW MOTOR

|                                                                                                    | SIDE : Compon                                                                                                    | ent Functio                                                                                                    | n Check                                                                 |                                                                                                    |                                               | INFOID:000000008135                                                                       |   |
|----------------------------------------------------------------------------------------------------|----------------------------------------------------------------------------------------------------|----------------------------------------------------------------------------------------------------|-------------------------------------------------------------------------|----------------------------------------------------------------------------------------------------|-----------------------------------------------|-------------------------------------------------------------------------------------------|---|
|                                                                                                    | •                                                                                                    |                                                                                                    |                                                                         |                                                                                                    |                                               | INFOID:00000008135.                                                                       |   |
| . CHECK POWE                                                                                                    | R WINDOW MOTO                                                                                                    | R CIRCUIT                                                                                                    |                                                                         |                                                                                                    |                                               |                                                                                           |   |
| ndow switch (pas                                                                                                    | •                                                                                                    | ssenger side) o                                                                                                    | operation wi                                                            | th power windo                                                                                                    | ow main s                                     | witch or front powe                                                                       |   |
| the inspection read the inspection read the inspection read to the inspection of the inspection read to the inspection read to the inspec |                                                                                                    | * (20000000000                                                                                                    | ida) ia OK                                                              |                                                                                                    |                                               |                                                                                           |   |
|                                                                                                    | ower window moto<br>p <u>PWC-31, "PASSE</u>                                                                                                    |                                                                                                    |                                                                         | Procedure".                                                                                                    |                                               |                                                                                           |   |
| ASSENGER S                                                                                                    | SIDE : Diagnos                                                                                                    | is Procedur                                                                                                    | re                                                                      |                                                                                                    |                                               | INFOID:00000008135.                                                                       |   |
|                                                                                                    | POWER WINDOW                                                                                                    |                                                                                                    |                                                                         |                                                                                                    |                                               |                                                                                           |   |
| Turn ignition sv                                                                                                    | nt power window m                                                                                                    |                                                                                                    | ·                                                                       |                                                                                                    | s connecte                                    | or and ground.                                                                            |   |
|                                                                                                    | (+)                                                                                                    |                                                                                                    |                                                                         |                                                                                                    |                                               |                                                                                           |   |
| •                                                                                                    | window motor<br>nger side)                                                                                                    | (-)                                                                                                    |                                                                         | Condition                                                                                                    |                                               | Voltage (V)<br>(Approx.)                                                                  |   |
| Connector                                                                                                    | Terminal                                                                                                    |                                                                                                    |                                                                         |                                                                                                    |                                               |                                                                                           |   |
|                                                                                                    | 2                                                                                                    |                                                                                                    |                                                                         |                                                                                                    | UP                                            | 12                                                                                        |   |
| D40                                                                                                    |                                                                                                    | Ground                                                                                                    | (-round                                                                 | d Front power window switch DOWN 0                                                                                 | Front power window switch<br>(passenger side) | UP                                                                                        | 0 |
|                                                                                                    |                                                                                                    |                                                                                                    | (passenger side)                                                        |                                                                                                    |                                               |                                                                                           |   |
|                                                                                                    | 1                                                                                                    |                                                                                                    |                                                                         |                                                                                                    | DOWN                                          | 12                                                                                        |   |
| the inspection re                                                                                                    |                                                                                                    |                                                                                                    | u u                                                                     |                                                                                                    |                                               |                                                                                           |   |
| ′ES >> Replac                                                                                                    |                                                                                                    | dow motor (pa                                                                                                    |                                                                         |                                                                                                    | DOWN                                          | 12                                                                                        |   |
| ES >> Replac<br><u>tion"</u> .                                                                                                    | sult normal?<br>e front power win                                                                                                    | dow motor (pa                                                                                                    |                                                                         |                                                                                                    | DOWN                                          | 12                                                                                        |   |
| ∕ES >> Replac<br><u>tion"</u><br>NO >> GO TO                                                                                                    | sult normal?<br>e front power win                                                                                                    |                                                                                                    |                                                                         |                                                                                                    | DOWN                                          | 12                                                                                        |   |
| <ul> <li>YES &gt;&gt; Replac<br/>tion".</li> <li>NO &gt;&gt; GO TO</li> <li>CHECK POWEF</li> <li>Turn ignition sv<br/>Disconnect fror<br/>Check continuit</li> </ul>                                                                                                    | sult normal?<br>e front power win<br>2.<br>R WINDOW MOTO                                                                                                    | R CIRCUIT<br>vitch (passengo<br>wer window sw                                                                                     | assenger sic<br>er side) con<br>vitch (passe                            | de). Refer to <u>G</u>                                                                                             | DOWN<br>W-20, "Re                             | 12<br>emoval and Install                                                                  |   |
| ES >> Replac<br>tion"<br>IO >> GO TO<br>CHECK POWEF<br>Turn ignition sv<br>Disconnect fror<br>Check continuit<br>window motor (                                                                                                    | sult normal?<br>e front power win<br>2.<br>WINDOW MOTO<br>vitch OFF.<br>nt power window sv<br>ty between front po                                                                                                    | R CIRCUIT<br>vitch (passenge<br>wer window sw<br>arness connect                                                                   | er side) con<br>vitch (passe<br>tor.                                    | de). Refer to <u>G</u>                                                                                             | DOWN<br>W-20, "Re                             | 12<br>emoval and Install                                                                  |   |
| ES >> Replac<br>tion"<br>IO >> GO TO<br>CHECK POWER<br>Turn ignition sv<br>Disconnect fror<br>Check continuit<br>window motor (                                                                                                    | sult normal?<br>e front power win<br>2.<br>WINDOW MOTO<br>vitch OFF.<br>nt power window sv<br>ty between front po<br>passenger side) ha<br>ow switch (passenger side)                                                 | R CIRCUIT<br>witch (passenge<br>wer window sw<br>arness connect<br>side) Front                                                    | er side) con<br>vitch (passe<br>tor.                                    | de). Refer to <u>G</u><br>nector.<br>nger side) harn<br>motor (passenger                                           | DOWN<br>W-20, "Re<br>ess conne                | 12<br>emoval and Install                                                                  |   |
| ES >> Replac<br>tion".<br>O >> GO TO<br>CHECK POWER<br>Turn ignition sw<br>Disconnect fror<br>Check continuity<br>window motor (<br>Front power wind                                                                                                    | sult normal?<br>e front power win<br>2.<br>R WINDOW MOTO<br>vitch OFF.<br>nt power window sw<br>ty between front po<br>passenger side) ha<br>low switch (passenger side)<br>terminal<br>8                             | R CIRCUIT<br>witch (passenge<br>wer window sw<br>arness connect<br>side) Front                                                    | er side) con<br>vitch (passe<br>tor.                                    | de). Refer to <u>G</u><br>nector.<br>nger side) harne<br>motor (passenger<br>Terminal<br>2                         | DOWN<br>W-20, "Re<br>ess conne                | 12<br>emoval and Installa                                                                 |   |
| ES >> Replac<br>tion".<br>IO >> GO TO<br>CHECK POWER<br>Turn ignition sv<br>Disconnect fror<br>Check continuit<br>window motor (<br>Front power wind<br>Connector                                                                                                    | sult normal?<br>e front power win<br>2.<br>WINDOW MOTO<br>witch OFF.<br>to power window sw<br>ty between front po<br>passenger side) ha<br>low switch (passenger side)<br>Terminal<br>8<br>9                          | R CIRCUIT<br>vitch (passenge<br>wer window sw<br>arness connect<br>side) Front                                                    | er side) con<br>vitch (passe<br>tor.<br>power window<br>onnector<br>D40 | de). Refer to <u>G</u><br>nector.<br>nger side) harn<br>motor (passenger<br>Terminal<br>2<br>1                     | DOWN<br>W-20, "Re<br>ess conne<br>side)       | 12<br>emoval and Installa<br>ector and front powe<br>Continuity<br>Existed                |   |
| ES >> Replac<br>tion"<br>O >> GO TO<br>CHECK POWER<br>Turn ignition sv<br>Disconnect fror<br>Check continuity<br>window motor (<br>Front power wind<br>Connector<br>D50                                                                                                    | sult normal?<br>e front power win<br>2.<br>R WINDOW MOTO<br>vitch OFF.<br>nt power window sw<br>ty between front po<br>passenger side) ha<br>low switch (passenger side)<br>terminal<br>8                             | R CIRCUIT<br>vitch (passenge<br>wer window sw<br>arness connect<br>side) Front                                                    | er side) con<br>vitch (passe<br>tor.<br>power window<br>onnector<br>D40 | de). Refer to <u>G</u><br>nector.<br>nger side) harn<br>motor (passenger<br>Terminal<br>2<br>1                     | DOWN<br>W-20, "Re<br>ess conne<br>side)       | 12<br>emoval and Install<br>ector and front power<br>Continuity<br>Existed                |   |
| ES >> Replac<br>tion"<br>O >> GO TO<br>CHECK POWER<br>Turn ignition sv<br>Disconnect fror<br>Check continuir<br>window motor (<br>Front power wind<br>Connector<br>D50<br>Check continuir                                                                                                    | sult normal?<br>e front power win<br>2.<br>WINDOW MOTO<br>witch OFF.<br>to power window sw<br>ty between front po<br>passenger side) ha<br>low switch (passenger side)<br>Terminal<br>8<br>9                          | R CIRCUIT<br>vitch (passenge<br>wer window sw<br>arness connect<br>side) Front<br>Constant<br>wer window sw                       | er side) con<br>vitch (passe<br>tor.<br>power window<br>onnector<br>D40 | de). Refer to <u>G</u><br>nector.<br>nger side) harn<br>motor (passenger<br>Terminal<br>2<br>1                     | DOWN<br>W-20, "Re<br>ess conne<br>side)       | 12<br>emoval and Install<br>ector and front power<br>Continuity<br>Existed<br>ground.     |   |
| YES >> Replac<br>tion"<br>NO >> GO TO<br>CHECK POWER<br>Turn ignition sw<br>Disconnect from<br>Check continuit<br>window motor (<br>Front power wind<br>Connector<br>D50<br>Check continuit                                                                                                    | sult normal?<br>e front power win<br>2.<br>R WINDOW MOTO<br>vitch OFF.<br>nt power window sv<br>ty between front po<br>passenger side) ha<br>low switch (passenger side)<br>Terminal<br>8<br>9<br>ty between front po | R CIRCUIT<br>vitch (passenge<br>wer window sw<br>arness connect<br>side) Front<br>Constant<br>wer window sw                       | er side) con<br>vitch (passe<br>tor.<br>power window<br>onnector<br>D40 | de). Refer to <u>G</u><br>nector.<br>nger side) harn<br>motor (passenger<br>Terminal<br>2<br>1                     | DOWN<br>W-20, "Re<br>ess conne<br>side)       | 12<br>emoval and Installe<br>ector and front powe<br>Continuity<br>Existed                |   |
| YES >> Replac<br>tion"<br>NO >> GO TO<br>CHECK POWER<br>Turn ignition sv<br>Disconnect fror<br>Check continuity<br>window motor (<br>Front power wind<br>Connector<br>D50<br>Check continuity<br>Front power                                                                                                    | sult normal?<br>e front power win<br>2.<br>R WINDOW MOTO<br>vitch OFF.<br>nt power window sv<br>ty between front po<br>passenger side) ha<br>low switch (passenger side)<br>Terminal<br>8<br>9<br>ty between front po | R CIRCUIT<br>vitch (passenge<br>wer window sw<br>arness connect<br>side) Front (<br>Construction)<br>wer window sw<br>enger side) | er side) con<br>vitch (passe<br>tor.<br>power window<br>onnector<br>D40 | de). Refer to <u>G</u><br>nector.<br>nger side) harne<br>motor (passenger<br>Terminal<br>2<br>1<br>nger side) conr | DOWN<br>W-20, "Re<br>ess conne<br>side)       | 12<br>emoval and Installated<br>ector and front power<br>Continuity<br>Existed<br>ground. |   |

REAR LH

< DTC/CIRCUIT DIAGNOSIS >

# **REAR LH : Component Function Check**

#### **1.**CHECK POWER WINDOW MOTOR CIRCUIT

Check rear power window motor LH operation with power window main switch or rear power window switch LH.

Is the inspection result normal?

- YES >> Rear power window motor LH is OK.
- NO >> Refer to <u>PWC-32</u>, "REAR LH : Diagnosis Procedure".

# REAR LH : Diagnosis Procedure

1.CHECK REAR POWER WINDOW MOTOR INPUT SIGNAL

- 1. Turn ignition switch OFF.
- 2. Disconnect rear power window motor LH connector.
- 3. Turn ignition switch ON.
- 4. Check voltage between rear power window motor LH harness connector and ground.

| (+             |               |        |                              |      | Voltage (V)              |
|----------------|---------------|--------|------------------------------|------|--------------------------|
| Rear power wir | ndow motor LH | ()     | Condition                    |      | Voltage (V)<br>(Approx.) |
| Connector      | Terminal      |        |                              |      | (                        |
|                | 1             |        |                              | UP   | 12                       |
| D52            | I             | Ground | Poor power window ewitch I H | DOWN | 0                        |
| 002            | 3             | Giouna | Rear power window switch LH  | UP   | 0                        |
|                | 3             |        |                              | DOWN | 12                       |

Is the inspection result normal?

YES >> Replace rear power window motor LH. Refer to <u>GW-23, "Removal and Installation"</u>.

NO >> GO TO 2.

# 2. CHECK POWER WINDOW MOTOR CIRCUIT

- 1. Turn ignition switch OFF.
- 2. Disconnect rear power window switch LH connector.
- 3. Check continuity between rear power window switch LH harness connector and rear power window motor LH harness connector.

| Rear power wi | ndow switch LH | Rear power wi | ndow motor LH | Continuity |
|---------------|----------------|---------------|---------------|------------|
| Connector     | Terminal       | Connector     | Terminal      | Continuity |
| <br>D54       | 8              | D52           | 1             | Existed    |
| 034           | 9              | DJZ           | 3             | LXISIEU    |

4. Check continuity between rear power window switch LH harness connector and ground.

| Rear power | vindow switch LH |        | Continuity  |
|------------|------------------|--------|-------------|
| Connector  | Terminal         | Ground | Continuity  |
| D54        | 8                | Giouna | Not existed |
| D54        | 9                |        | NOL EXISTED |

#### Is the inspection result normal?

YES >> Replace rear power window switch LH. Refer to <u>PWC-65, "Removal and Installation"</u>.

NO >> Repair or replace harness.

REAR RH

# REAR RH : Component Function Check

**1.** CHECK POWER WINDOW MOTOR CIRCUIT

INFOID:00000008135381

INFOID:000000008135379

# POWER WINDOW MOTOR

#### < DTC/CIRCUIT DIAGNOSIS >

Check rear power window motor RH operation with power window main switch or rear power window switch RH.

Is the inspection result normal?

- YES >> Rear power window motor RH is OK.
- NO >> Refer to <u>PWC-33</u>, "REAR RH : Diagnosis Procedure".

#### **REAR RH : Diagnosis Procedure**

# **1.**CHECK REAR POWER WINDOW MOTOR INPUT SIGNAL

- 1. Turn ignition switch OFF.
- 2. Disconnect rear power window motor RH connector.
- 3. Turn ignition switch ON.
- 4. Check voltage between rear power window motor RH harness connector and ground.

| (+)              |                            |        |                             |      |    | E                        |  |
|------------------|----------------------------|--------|-----------------------------|------|----|--------------------------|--|
| Rear power windo | Rear power window motor RH |        | Condition                   |      |    | Voltage (V)<br>(Approx.) |  |
| Connector        | Terminal                   |        |                             |      | _  |                          |  |
|                  | 4                          |        |                             | UP   | 12 | Г                        |  |
| D72              | I                          | Ground | Boor power window ewitch DL | DOWN | 0  |                          |  |
| 072              | 3                          | Glound | Rear power window switch RH | UP   | 0  | G                        |  |
|                  | 3                          |        |                             | DOWN | 12 |                          |  |

#### Is the inspection result normal?

YES >> Replace rear power window motor RH. Refer to <u>GW-23, "Removal and Installation"</u>.

NO >> GO TO 2.

# 2. CHECK POWER WINDOW MOTOR CIRCUIT

- 1. Turn ignition switch OFF.
- 2. Disconnect rear power window switch RH connector.
- Check continuity between rear power window switch RH harness connector and rear power window motor RH harness connector.

| Rear power w | indow switch RH | Rear power w | indow motor RH | Continuity | PWC  |
|--------------|-----------------|--------------|----------------|------------|------|
| Connector    | Terminal        | Connector    | Terminal       | Continuity | FVVC |
| D74          | 8               | D72          | 1              | Existed    |      |
| D74          | 9               | DIZ          | 3              | Existed    | L    |

#### 4. Check continuity between rear power window switch RH harness connector and ground.

| Rear power wi | ndow switch RH |        | Continuity  | M  |
|---------------|----------------|--------|-------------|----|
| Connector     | Terminal       | Ground | Continuity  |    |
| D74           | 8              | Ground | Not existed | N  |
|               | 9              |        | NOT EXISTED | IN |

Is the inspection result normal?

YES >> Replace rear power window switch RH. Refer to <u>PWC-65, "Removal and Installation"</u>.

NO >> Repair or replace harness.

Р

А

В

D

Н

# < DTC/CIRCUIT DIAGNOSIS > ENCODER

# DRIVER SIDE

# **DRIVER SIDE : Component Function Check**

# **1.**CHECK ENCODER

Check that driver side door glass performs AUTO open/close operation normally by power window main switch.

Is the inspection result normal?

YES >> Encoder is OK.

NO >> Refer to <u>PWC-34</u>, "DRIVER SIDE : Diagnosis Procedure".

# **DRIVER SIDE : Diagnosis Procedure**

# 1.CHECK ENCODER SIGNAL

#### 1. Turn ignition switch ON.

2. Check signal between power window main switch harness connector and ground with oscilloscope.

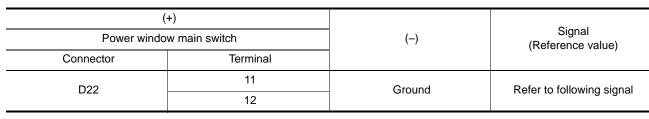

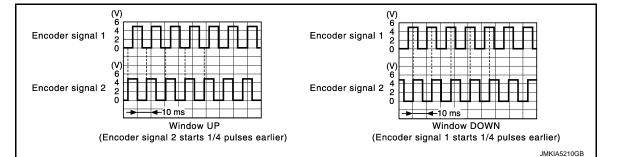

Is the inspection result normal?

YES >> Replace power window main switch. Refer to <u>PWC-64, "Removal and Installation"</u>. NO >> GO TO 2.

# 2. CHECK ENCORDER SIGNAL CIRCUIT

#### 1. Turn ignition switch OFF.

- 2. Disconnect power window main switch connector and front power window motor (driver side) connector.
- 3. Check continuity between power window main switch harness connector and front power window motor (driver side) harness connector.

| Power windo | w main switch |           | window motor<br>er side) | Continuity |
|-------------|---------------|-----------|--------------------------|------------|
| Connector   | Terminal      | Connector | Terminal                 | *          |
| D22         | 11            | D10       | 5                        | Existed    |
| DZZ         | 12            | DIO       | 3                        | Existed    |

4. Check continuity between power window main switch harness connector and ground.

INFOID:000000008135383

# ENCODER

# < DTC/CIRCUIT DIAGNOSIS >

| Connector                                                                                                    |                                                                                                    |              |                                                                          |                              | Continuity                                                   |
|----------------------------------------------------------------------------------------------------|----------------------------------------------------------------------------------------------------|--------------|--------------------------------------------------------------------------|------------------------------|--------------------------------------------------------------|
|                                                                                                    | Termina                                                                                                    | al           | Grour                                                                    | d                            | y                                                            |
| D22                                                                                                    | 11                                                                                                    |              |                                                                          |                              | Not existed                                                  |
|                                                                                                    | 12                                                                                                    |              |                                                                          |                              |                                                              |
| CHECK ENCORDER                                                                                                    | eplace harness.                                                                                                    |              |                                                                          |                              |                                                              |
| Turn ignition switch<br>Check voltage betw                                                                                                    | ON.<br>veen front power wind                                                                                                    | dow motor (  | driver side) ha                                                          | rness connecto               | r and ground.                                                |
|                                                                                                    | (+)                                                                                                    |              |                                                                          |                              |                                                              |
| Front power v                                                                                                    | vindow motor (driver side)                                                                                                    |              | (–)                                                                      |                              | Voltage (V)<br>(Approx.)                                     |
| Connector                                                                                                    | Termina                                                                                                    | l            |                                                                          |                              | , II <i>)</i>                                                |
| D10<br>the inspection result i                                                                                                    | 4                                                                                                    |              | Ground                                                                   | 1                            | 12                                                           |
| YES >> GO TO 5.<br>NO >> GO TO 4.<br>• CHECK ENCORDEF<br>Turn ignition switch<br>Disconnect power v                                                                                                    |                                                                                                    |              |                                                                          |                              |                                                              |
| (driver side) harnes                                                                                                    |                                                                                                    | Front p      | ower window mot                                                          | or (driver side)<br>Terminal | Continuity                                                   |
|                                                                                                    |                                                                                                    |              |                                                                          |                              | Continuity                                                   |
| D22                                                                                                    | 3                                                                                                    | D1           |                                                                          | 4                            | Existed                                                      |
| Check continuity be                                                                                                    | etween power window                                                                                                    |              | 0                                                                        | •                            | Existed                                                      |
| Check continuity be<br>Power                                                                                                    | etween power window                                                                                                    | v main swite | 0<br>ch harness cor                                                      | nector and gro               | Existed                                                      |
| Check continuity be                                                                                                    | etween power window                                                                                                    | v main swite | 0                                                                        | nector and gro               | Existed und.                                                 |
| Check continuity be<br>Power<br>Connector<br>D22<br>the inspection result r<br>YES >> Replace po<br>NO >> Repair or re<br>CHECK GROUND C<br>Turn ignition switch                                         | etween power window<br>window main switch<br>Termina<br>3<br>normal?<br>wer window main sw<br>eplace harness.<br>RCUIT 1<br>OFF.                                                       | v main swite | 0<br>ch harness cor<br>Grour<br>to <u>PWC-64, "R</u>                     | d<br>emoval and Ins          | Existed<br>und.<br>Continuity<br>Not existed                 |
| Check continuity be<br>Power<br>Connector<br>D22<br>the inspection result r<br>YES >> Replace po<br>NO >> Repair or re<br>.CHECK GROUND C<br>Turn ignition switch<br>Check continuity be                 | etween power window<br>window main switch<br>Termina<br>3<br>normal?<br>wer window main sw<br>eplace harness.                                                                          | v main swite | 0<br>ch harness cor<br>Grour<br>to <u>PWC-64, "R</u>                     | d<br>emoval and Ins          | Existed<br>und.<br>Continuity<br>Not existed<br>stallation". |
| Check continuity be<br>Power<br>Connector<br>D22<br>the inspection result r<br>YES >> Replace po<br>NO >> Repair or re<br>.CHECK GROUND C<br>Turn ignition switch<br>Check continuity be                 | etween power window<br>window main switch<br>Termina<br>3<br><u>normal?</u><br>wer window main sw<br>eplace harness.<br>IRCUIT 1<br>OFF.<br>etween front power w                       | v main swite | 0<br>ch harness cor<br>Grour<br>to <u>PWC-64, "R</u>                     | emoval and Ins               | Existed<br>und.<br>Continuity<br>Not existed                 |
| Check continuity be<br>Power<br>Connector<br>D22<br>the inspection result r<br>YES >> Replace po<br>NO >> Repair or re<br>CHECK GROUND C<br>Turn ignition switch<br>Check continuity be<br>Front power v | etween power window<br>window main switch<br>Termina<br>3<br>normal?<br>wer window main sw<br>eplace harness.<br>RCUIT 1<br>OFF.<br>etween front power w<br>window motor (driver side) | v main swite | 0<br>ch harness cor<br>Grour<br>to <u>PWC-64, "R</u><br>or (driver side) | emoval and Ins               | Existed<br>und.<br>Continuity<br>Not existed<br>stallation". |

# ENCODER

#### < DTC/CIRCUIT DIAGNOSIS >

2. Check continuity between power window main switch harness connector and front power window motor (driver side) harness connector.

| Power window main switch |          | Front power window motor (driver side) |          | Continuity |
|--------------------------|----------|----------------------------------------|----------|------------|
| Connector                | Terminal | Connector                              | Terminal | Continuity |
| D22                      | 10       | D10                                    | 6        | Existed    |

3. Check continuity between power window main switch harness connector and ground.

| Power window main switch |          |        | Continuity  |
|--------------------------|----------|--------|-------------|
| Connector                | Terminal | Ground | Continuity  |
| D22                      | 10       |        | Not existed |

Is the inspection result normal?

YES >> Replace power window main switch. Refer to <u>PWC-64, "Removal and Installation"</u>.

NO >> Repair or replace harness.

# PASSENGER SIDE

# PASSENGER SIDE : Component Function Check

**1.**CHECK ENCODER

Check that passenger side door glass performs AUTO open/close operation normally by power window main switch or front power window switch (passenger side).

Is the inspection result normal?

YES >> Encoder is OK.

NO >> Refer to <u>PWC-36, "PASSENGER SIDE : Diagnosis Procedure"</u>.

Window UP

(Encoder signal 2 starts 1/4 pulses earlier)

# PASSENGER SIDE : Diagnosis Procedure

INFOID:000000008135386

INFOID:00000008135385

#### **1.**CHECK ENCODER SIGNAL

- 1. Turn ignition switch ON.
- 2. Check signal between front power window switch (passenger side) harness connector and ground with oscilloscope.

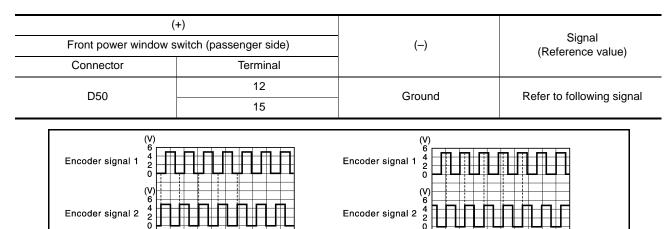

Is the inspection result normal?

YES >> Replace front power window switch (passenger side). Refer to <u>PWC-64, "Removal and Installa-</u>

Window DOWN

(Encoder signal 1 starts 1/4 pulses earlier)

2. CHECK ENCORDER SIGNAL CIRCUIT

1. Turn ignition switch OFF.

JMKIA5210GB

| < DTC/CIRCUIT | DIAGNOSIS > |
|---------------|-------------|
|---------------|-------------|

- 2. Disconnect front power window switch (passenger side) connector and front power window motor (passenger side) connector.
- 3. Check continuity between front power window switch (passenger side) harness connector and front power window motor (passenger side) harness connector.

| Front power window s | switch (passenger side) | Front power window motor (passenger side) |          | Continuity |  |
|----------------------|-------------------------|-------------------------------------------|----------|------------|--|
| Connector            | Terminal                | Connector                                 | Terminal | Continuity |  |
| D50                  | 12                      | D40                                       | 5        | Existed    |  |
| D50                  | 15                      | D40                                       | 3        | LAISIEU    |  |

4. Check continuity between front power window switch (passenger side) harness connector and ground.

| Front power window switch (passenger side) |          |             | Continuity |
|--------------------------------------------|----------|-------------|------------|
| Connector                                  | Terminal | Ground      | Continuity |
| D50                                        | 12       | Not existed |            |
| D50                                        | 15       |             |            |

Is the inspection result normal?

YES >> GO TO 3.

NO >> Repair or replace harness.

## ${ m 3.}$ CHECK ENCORDER POWER SUPPLY CIRCUIT 1

1. Connect front power window switch (passenger side) connector.

2. Turn ignition switch ON.

3. Check voltage between front power window motor (passenger side) harness connector and ground.

| (·                                        | +)       |        |                          |   |
|-------------------------------------------|----------|--------|--------------------------|---|
| Front power window motor (passenger side) |          | (—)    | Voltage (V)<br>(Approx.) |   |
| <br>Connector                             | Terminal |        | ()                       |   |
| <br>D40                                   | 4        | Ground | 12                       | J |

Is the inspection result normal?

YES >> GO TO 4.

NO >> GO TO 5.

**4.**CHECK GROUND CIRCUIT 1

1. Turn ignition switch OFF.

2. Check continuity between front power window motor (passenger side) harness connector and ground.

| - | Front power window mo |          | Continuity |            |   |
|---|-----------------------|----------|------------|------------|---|
| - | Connector             | Terminal | Ground     | Continuity | Μ |
| _ | D40                   | 6        |            | Existed    |   |

Is the inspection result normal?

YES >> Replace front power window motor (passenger side). Refer to <u>GW-20, "Removal and Installation"</u>.
 NO >> GO TO 6.

### **5.**CHECK ENCORDER POWER SUPPLY CIRCUIT 2

1. Turn ignition switch OFF.

2. Disconnect front power window switch (passenger side) connector.

 Check continuity between front power window switch (passenger side) harness connector and front power p window motor (passenger side) harness connector.

| Front power window s | witch (passenger side) | Front power window r | motor (passenger side) | Continuity |
|----------------------|------------------------|----------------------|------------------------|------------|
| Connector            | Terminal               | Connector            | Terminal               | Continuity |
| D50                  | 4                      | D40                  | 4                      | Existed    |

4. Check continuity between front power window switch (passenger side) harness connector and ground.

PWC

L

Ν

А

D

Е

F

Н

#### < DTC/CIRCUIT DIAGNOSIS >

| Front power window switch (passenger side) |          |        | Continuity  |
|--------------------------------------------|----------|--------|-------------|
| Connector                                  | Terminal | Ground | Continuity  |
| D50                                        | 4        |        | Not existed |

Is the inspection result normal?

YES >> Replace front power window switch (passenger side). Refer to <u>PWC-64, "Removal and Installa-</u> tion".

NO >> Repair or replace harness.

### **6.**CHECK GROUND CIRCUIT 2

1. Disconnect front power window switch (passenger side) connector.

2. Check continuity between front power window switch (passenger side) harness connector and front power window motor (passenger side) harness connector.

| Front power window s | witch (passenger side) | Front power window r | notor (passenger side) | Continuity |
|----------------------|------------------------|----------------------|------------------------|------------|
| Connector            | Terminal               | Connector            | Terminal               | Continuity |
| D50                  | 3                      | D40                  | 6                      | Existed    |

3. Check continuity between front power window switch (passenger side) harness connector and ground.

| Front power window switch (passenger side) |          |        | Continuity  |  |
|--------------------------------------------|----------|--------|-------------|--|
| Connector                                  | Terminal | Ground | Continuity  |  |
| D50                                        | 3        |        | Not existed |  |

#### Is the inspection result normal?

YES >> Replace front power window switch (passenger side). Refer to <u>PWC-64, "Removal and Installa-</u> tion".

NO >> Repair or replace harness.

### REAR LH

# **REAR LH : Component Function Check**

# **1.**CHECK ENCODER OPERATION

Check that rear door LH glass performs AUTO open/close operation normally by power window main switch or rear power window switch LH.

#### Is the inspection result normal?

YES >> Encoder operation is OK.

NO >> Refer to <u>PWC-38. "REAR LH : Diagnosis Procedure"</u>.

### **REAR LH : Diagnosis Procedure**

### **1.**CHECK ENCODER SIGNAL

- 1. Turn ignition switch ON.
- 2. Check signal between rear power window switch LH harness connector and ground with oscilloscope.

|           | (+)<br>Rear power window switch LH |         | Signal<br>(Reference value) |  |
|-----------|------------------------------------|---------|-----------------------------|--|
| Connector | Terminal                           |         | (                           |  |
| D54       | 12                                 | Ground  | Pofor to following signal   |  |
| D54       | 15                                 | Giodila | Refer to following signal   |  |

INFOID:000000008135388

INFOID:000000008135387

### < DTC/CIRCUIT DIAGNOSIS >

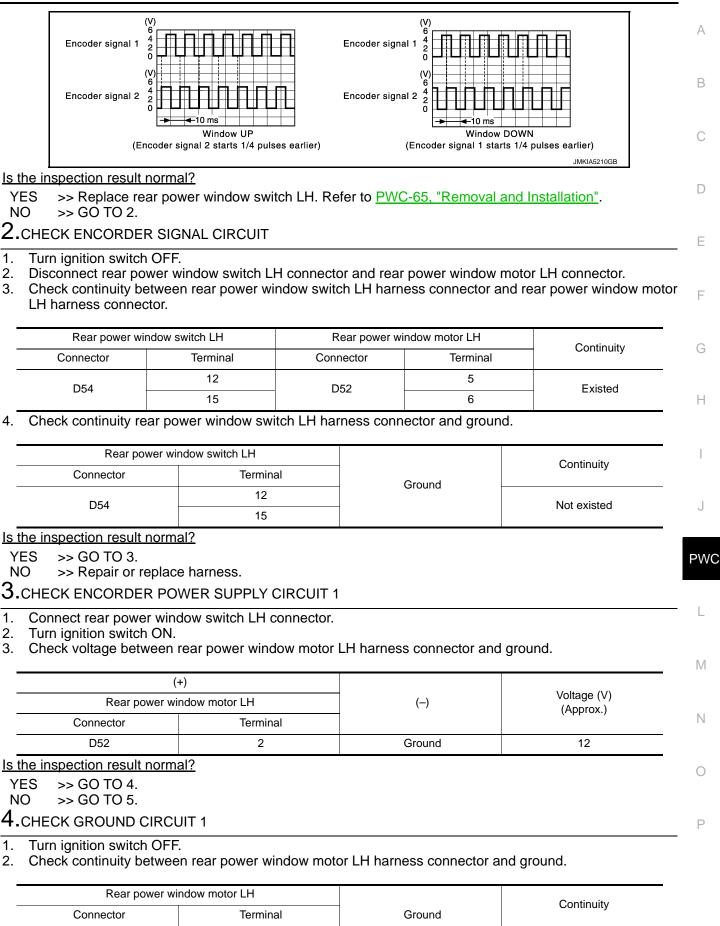

D52

4

Existed

#### < DTC/CIRCUIT DIAGNOSIS >

#### Is the inspection result normal?

YES >> Replace rear power window motor LH. Refer to <u>GW-23, "Removal and Installation"</u>.

NO >> GO TO 6.

# 5. CHECK ENCORDER POWER SUPPLY CIRCUIT2

#### 1. Turn ignition switch OFF.

- 2. Disconnect rear power window switch LH connector.
- 3. Check continuity between rear power window switch LH harness connector and rear power window motor LH harness connector.

| Rear power wi | ndow switch LH | Rear power wi | ndow motor LH | Continuity |
|---------------|----------------|---------------|---------------|------------|
| Connector     | Terminal       | Connector     | Terminal      | Continuity |
| D54           | 4              | D52           | 2             | Existed    |

4. Check continuity between rear power window switch LH harness connector and ground.

| Rear power window switch LH |          |        | Continuity  |
|-----------------------------|----------|--------|-------------|
| Connector                   | Terminal | Ground | Continuity  |
| D54                         | 4        |        | Not existed |

#### Is the inspection result normal?

- YES >> Replace rear power window switch LH. Refer to <u>PWC-65, "Removal and Installation"</u>.
- NO >> Repair or replace harness.

#### 6.CHECK GROUND CIRCUIT 2

- 1. Disconnect rear power window switch LH harness connector.
- 2. Check continuity between rear power window switch LH harness connector and rear power window motor LH harness connector.

| Rear power window switch LH |          | Rear power window motor LH |          | Continuity |  |
|-----------------------------|----------|----------------------------|----------|------------|--|
| Connector                   | Terminal | Connector                  | Terminal | Continuity |  |
| D54                         | 3        | D52                        | 4        | Existed    |  |

3. Check continuity between rear power window switch LH harness connector and ground.

| Rear power window switch LH |          |        | Continuity  |
|-----------------------------|----------|--------|-------------|
| Connector                   | Terminal | Ground | Continuity  |
| D54                         | 3        |        | Not existed |

#### Is the inspection result normal?

YES >> Replace rear power window switch LH. Refer to PWC-65. "Removal and Installation".

NO >> Repair or replace harness.

### REAR RH

# **REAR RH : Component Function Check**

INFOID:000000008135389

INFOID:000000008135390

### **1.**CHECK ENCODER OPERATION

Check that rear door RH glass performs AUTO open/close operation normally by power window main switch or rear power window switch RH.

Is the inspection result normal?

- YES >> Encoder operation is OK.
- NO >> Refer to <u>PWC-40, "REAR RH : Diagnosis Procedure"</u>.

**REAR RH** : Diagnosis Procedure

**1.**CHECK ENCODER SIGNAL

1. Turn ignition switch ON.

2. Check signal between rear power window switch RH harness connector and ground with oscilloscope.

#### **PWC-40**

### < DTC/CIRCUIT DIAGNOSIS >

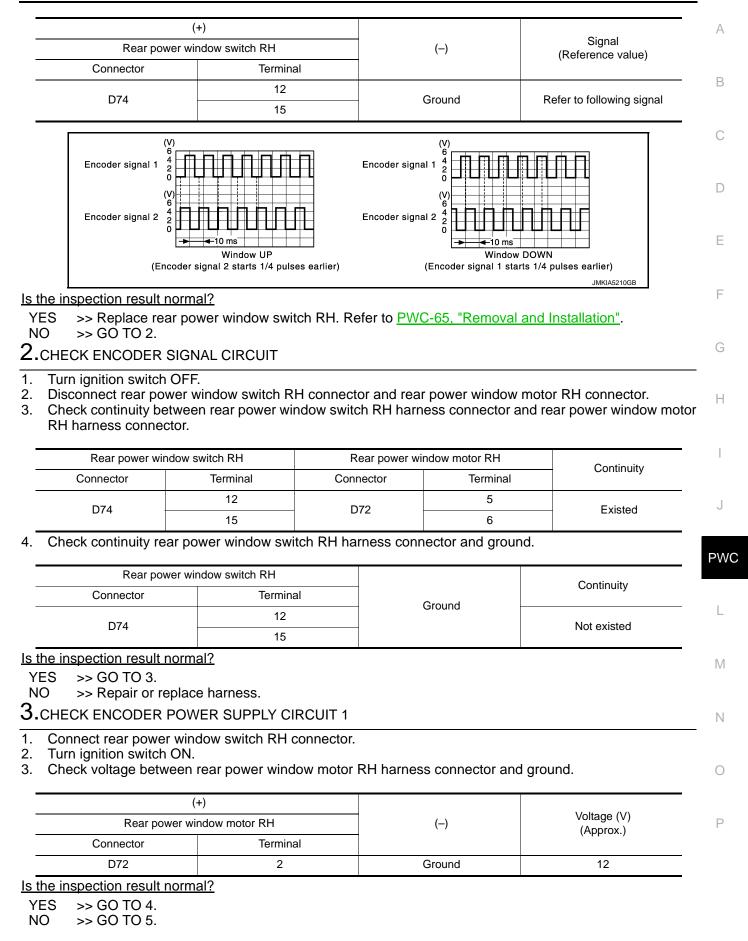

#### < DTC/CIRCUIT DIAGNOSIS >

# 4.CHECK GROUND CIRCUIT 1

#### 1. Turn ignition switch OFF.

2. Check continuity between rear power window motor RH harness connector and ground.

| Rear power wi | ndow motor RH |        | Continuity |
|---------------|---------------|--------|------------|
| Connector     | Terminal      | Ground | Continuity |
| D72           | 4             |        | Existed    |

Is the inspection result normal?

YES >> Replace rear power window motor RH. Refer to <u>GW-23, "Removal and Installation"</u>.

NO >> GO TO 6.

#### 5. CHECK ENCORDER POWER SUPPLY CIRCUIT 2

- 1. Turn ignition switch OFF.
- 2. Disconnect rear power window switch RH connector.
- 3. Check continuity between rear power window switch RH harness connector and rear power window motor RH harness connector.

| Rear power wit | Rear power window switch RH |                    | Rear power window motor RH |            |  |
|----------------|-----------------------------|--------------------|----------------------------|------------|--|
| Connector      | Terminal                    | Connector Terminal |                            | Continuity |  |
| D74            | 4                           | D72                | 2                          | Existed    |  |

4. Check continuity between rear power window switch RH harness connector and ground.

| Rear power wir | Rear power window switch RH |        | Continuity  |
|----------------|-----------------------------|--------|-------------|
| Connector      | Terminal                    | Ground | Continuity  |
| D74            | 4                           |        | Not existed |

Is the inspection result normal?

- YES >> Replace rear power window switch RH. Refer to PWC-65, "Removal and Installation".
- NO >> Repair or replace harness.

### 6.CHECK GROUND CIRCUIT 2

- 1. Disconnect rear power window switch RH harness connector.
- 2. Check continuity between rear power window switch RH harness connector and rear power window motor RH harness connector.

| Rear power wir | Rear power window switch RH |           | Rear power window motor RH |         |
|----------------|-----------------------------|-----------|----------------------------|---------|
| Connector      | Terminal                    | Connector | Connector Terminal         |         |
| D74            | 3                           | D72       | 4                          | Existed |

3. Check continuity between rear power window switch RH harness connector and ground.

| Rear power wir | Rear power window switch RH |        | Continuity  |
|----------------|-----------------------------|--------|-------------|
| Connector      | Terminal                    | Ground | Continuity  |
| D74            | 3                           |        | Not existed |

#### Is the inspection result normal?

YES >> Replace rear power window switch RH. Refer to PWC-65, "Removal and Installation".

NO >> Repair or replace harness.

#### < DTC/CIRCUIT DIAGNOSIS >

# DOOR KEY CYLINDER SWITCH

# Component Function Check

INFOID:000000008135391

INFOID:00000008135392

#### В

F

Н

А

## 1.CHECK DOOR KEY CYLINDER SWITCH INPUT SIGNAL

Check ("KEY CYL LK-SW", "KEY CYL UN-SW") in "DATA MONITOR" mode for "POWER DOOR LOCK SYS-TEM" with CONSULT. Refer to <u>DLK-34, "INTELLIGENT KEY : CONSULT Function (BCM - INTELLIGENT KEY)"</u>.

| Monitor item  |                  | Condition | D     |
|---------------|------------------|-----------|-------|
| KEY CYL LK-SW | Lock             | : ON      |       |
| KET GTL LK-SW | Neutral / Unlock | : OFF     |       |
|               | Unlock           | : ON      | ——— E |
| KEY CYL UN-SW | Neutral / Lock   | : OFF     |       |

#### Is the inspection result normal?

YES >> Door key cylinder switch is OK.

NO >> Refer to PWC-43, "Diagnosis Procedure".

### **Diagnosis** Procedure

# 1. CHECK DOOR KEY CYLINDER SWITCH SIGNAL

- 1. Turn ignition switch OFF.
- 2. Disconnect front door lock assembly (driver side) (door key cylinder switch) connect.
- 3. Turn ignition switch ON.
- 4. Check voltage between front door lock assembly (driver side) (door key cylinder switch) harness connector and ground.

| (-                              | +)                                     |          |                          | J   |
|---------------------------------|----------------------------------------|----------|--------------------------|-----|
| Front door lock assembly (d swi | river side) (door key cylinder<br>tch) | (-)      | Voltage (V)<br>(Approx.) |     |
| Connector                       | Terminal                               | -        |                          | PWC |
| D15                             | 5                                      | Cround   | E                        |     |
| D15                             | 6                                      | - Ground | 5                        | I   |

#### Is the inspection result normal?

YES >> GO TO 3.

NO >> GO TO 2.

2.CHECK DOOR KEY CYLINDER SWITCH CIRCUIT

1. Turn ignition switch OFF.

2. Disconnect power window main switch connector.

3. Check continuity between power window main switch harness connector and front door lock assembly (driver side) (door key cylinder switch) harness connector.

| Power window main | switch   | Front door lock assembly (driver sic inder switch) | le) (door key cyl- | Continuity | 0   |
|-------------------|----------|----------------------------------------------------|--------------------|------------|-----|
| Connector         | Terminal | Connector                                          | Terminal           |            | D   |
| D22               | 15       | D15                                                | 6                  | Existed    | - 1 |
|                   | 16       | פוש                                                | 5                  | Existed    | _   |

4. Check continuity between power window main switch harness connector and ground.

M

Ν

# DOOR KEY CYLINDER SWITCH

#### < DTC/CIRCUIT DIAGNOSIS >

| Power window n | nain switch |        | Continuity  |
|----------------|-------------|--------|-------------|
| Connector      | Terminal    | Ground | Continuity  |
| D22            | 15          | Giouna | Not existed |
| DZZ            | 16          | -      | NUL EXISTED |

Is the inspection result normal?

YES >> Replace power window main switch. Refer to PWC-64, "Removal and Installation".

NO >> Repair or replace harness.

# **3.**CHECK DOOR KEY CYLINDER SWITCH GROUND CIRCUIT

Check continuity between front door lock assembly (driver side) (door key cylinder switch) harness connector and ground.

| Front door lock assembly (driver side | e) (door key cylinder switch) |        | Continuity |
|---------------------------------------|-------------------------------|--------|------------|
| Connector                             | Terminal                      | Ground | Continuity |
| D15                                   | 4                             |        | Existed    |

Is the inspection result normal?

YES >> GO TO 4.

NO >> Repair or replace harness.

**4.**CHECK DOOR KEY CYLINDER SWITCH

Check front door lock assembly (driver side) (door key cylinder switch). Refer to <u>PWC-44</u>, "<u>Component Inspection</u>".

Is the inspection result normal?

- YES >> GO TO 5.
- NO >> Replace front door lock assembly (driver side) (door key cylinder switch). Refer to <u>DLK-168.</u> <u>"DOOR LOCK : Removal and Installation"</u>.

# 5. CHECK INTERMITTENT INCIDENT

Refer to GI-43, "Intermittent Incident".

#### >> INSPECTION END

Component Inspection

#### COMPONENT INSPECTION

1.CHECK DOOR KEY CYLINDER SWITCH

1. Turn ignition switch OFF.

2. Disconnect front door lock assembly (driver side) (key cylinder switch) connector.

3. Check front door lock assembly (driver side) (key cylinder switch).

| Front door lock assembly (driver side) (key cylinder switch)<br>Terminal |   | Key position     | Continuity  |
|--------------------------------------------------------------------------|---|------------------|-------------|
|                                                                          |   | Rey position     | Continuity  |
| 5                                                                        |   | Unlock           | Existed     |
| 5                                                                        | 4 | Neutral / Lock   | Not existed |
| 6                                                                        | 4 | Lock             | Existed     |
| U                                                                        |   | Neutral / Unlock | Not existed |

Is the inspection result normal?

YES >> INSPECTION END

INFOID:000000008135393

NO >> Replace front door lock assembly (driver side) (key cylinder switch). Refer to <u>DLK-170, "OUTSIDE</u> <u>HANDLE : Removal and Installation"</u>.

#### < DTC/CIRCUIT DIAGNOSIS >

## POWER WINDOW SERIAL LINK POWER WINDOW MAIN SWITCH

### POWER WINDOW MAIN SWITCH : Component Function Check

INFOID:000000008135394

А

В

## 1.CHECK POWER WINDOW SWITCH OUTPUT SIGNAL

#### With CONSULT

Check ("CDL LOCK SW ", "CDL UNLOCK SW") in "DATA MONITOR" mode for "POWER DOOR LOCK SYS-TEM" with CONSULT. Refer to <u>DLK-32, "DOOR LOCK : CONSULT Function (BCM - DOOR LOCK)"</u>.

| (      | Condition              |                                         |
|--------|------------------------|-----------------------------------------|
| LOCK   | : ON                   |                                         |
| UNLOCK | : OFF                  |                                         |
| LOCK   | : OFF                  |                                         |
| UNLOCK | : ON                   |                                         |
| -      | LOCK<br>UNLOCK<br>LOCK | LOCK : ON<br>UNLOCK : OFF<br>LOCK : OFF |

#### Is the inspection result normal?

YES >> Power window serial link is OK.

#### NO >> Refer to PWC-45, "POWER WINDOW MAIN SWITCH : Diagnosis Procedure".

## POWER WINDOW MAIN SWITCH : Diagnosis Procedure

**1.**CHECK POWER WINDOW SWITCH INPUT SIGNAL

- 1. Turn ignition switch ON.
- 2. Check signal between power window main switch harness connector and ground with oscilloscope.

| (+)                  |             |        |                                                                                                    |  |
|----------------------|-------------|--------|----------------------------------------------------------------------------------------------------|--|
| power window         | main switch | ()     | Signal<br>(Reference value)                                                                            |  |
| Connector            | Terminal    |        |                                                                                                    |  |
| D22                  | 13          | Ground | (V)<br>15<br>10<br>5<br>0<br>10<br>10<br>10<br>10<br>10<br>10<br>10<br>10<br>10<br>10<br>10<br>10<br>1 |  |
| inspection result pa |             |        | JPMIA0013GB                                                                                            |  |

#### Is the inspection result normal?

YES >> GO TO 4.

2. CHECK POWER WINDOW SERIAL LINK SIGNAL

1. Turn ignition switch OFF.

2. Disconnect power window main switch connector.

3. Turn ignition switch ON.

4. Check voltage between power window main switch harness connector and ground.

|   | (·                       | +) |        |                          | Р |
|---|--------------------------|----|--------|--------------------------|---|
| _ | Power window main switch |    | (–)    | Voltage (V)<br>(Approx.) |   |
| - | Connector Terminal       |    |        |                          |   |
| - | D22                      | 13 | Ground | 12                       |   |

Is the inspection result normal?

YES >> Replace power window main switch. Refer to <u>PWC-64, "Removal and Installation"</u>.

| INFOID:000000008135395 |  |
|------------------------|--|
|                        |  |

Н

Ν

< DTC/CIRCUIT DIAGNOSIS >

### NO >> GO TO 3.

# **3.**CHECK POWER WINDOW SERIAL LINK CIRCUIT

1. Disconnect BCM connector and power window main switch connector.

2. Check continuity between BCM harness connector and power window main switch harness connector.

| B         | BCM      |           | Power window main switch |            |
|-----------|----------|-----------|--------------------------|------------|
| Connector | Terminal | Connector | Terminal                 | Continuity |
| M120      | 8        | D22       | 13                       | Existed    |

#### 3. Check continuity between BCM harness connector and ground.

| BCM       |                    |  |        | Continuity  |
|-----------|--------------------|--|--------|-------------|
| Connector | Connector Terminal |  | Ground | Continuity  |
| M120      | M120 8             |  |        | Not existed |

#### Is the inspection result normal?

YES >> Replace BCM. Refer to <u>BCS-79. "Removal and Installation"</u>.

NO >> Repair or replace harness.

#### **4.**CHECK INTERMITTENT INCIDENT

Refer to GI-43, "Intermittent Incident".

#### >> INSPECTION END FRONT POWER WINDOW SWITCH (PASSENGER SIDE)

## FRONT POWER WINDOW SWITCH (PASSENGER SIDE) : Component Function Check

**1.**CHECK POWER WINDOW SWITCH OUTPUT SIGNAL

#### (I) With CONSULT

Check ("CDL LOCK SW ", "CDL UNLOCK SW") in "DATA MONITOR" mode for "POWER DOOR LOCK SYS-TEM" with CONSULT. Refer to <u>DLK-32, "DOOR LOCK : CONSULT Function (BCM - DOOR LOCK)"</u>.

| Monitor item  | C      | ondition |  |
|---------------|--------|----------|--|
| CDL LOCK SW   | LOCK   | : ON     |  |
| CDE LOCK SW   | UNLOCK | : OFF    |  |
| CDL UNLOCK SW | LOCK   | : OFF    |  |
| CDE UNECCK SW | UNLOCK | : ON     |  |

#### Is the inspection result normal?

YES >> Power window serial link is OK.

NO >> Refer to <u>PWC-46</u>, "FRONT POWER WINDOW SWITCH (PASSENGER SIDE) : Diagnosis Procedure".

### FRONT POWER WINDOW SWITCH (PASSENGER SIDE) : Diagnosis Procedure

INFOID:000000008135397

### **1.**CHECK POWER WINDOW SWITCH INPUT SIGNAL

1. Turn ignition switch ON.

2. Check signal between front power window switch (passenger side) harness connector and ground with oscilloscope.

|                                                                                                    | (+)                                                                                                    |                                                                                                    |                                                                                                    |                                                                                                 |
|----------------------------------------------------------------------------------------------------|----------------------------------------------------------------------------------------------------|----------------------------------------------------------------------------------------------------|----------------------------------------------------------------------------------------------------|-------------------------------------------------------------------------------------------------|
| Front power window                                                                                                    | switch (passenger side)                                                                                                    | (-)                                                                                                    | Sign<br>(Reference)                                                                                                    |                                                                                                 |
| Connector                                                                                                    | Terminal                                                                                                    |                                                                                                    |                                                                                                    |                                                                                                 |
| D50                                                                                                    | 16                                                                                                    | Ground                                                                                                    | (V)<br>15<br>10<br>5<br>0<br><b>10</b><br><b>10</b><br><b>10</b><br><b>10</b><br><b>10</b><br><b>10</b><br><b>10</b><br><b>1</b>                                                                                                    | JPMIA0013GB                                                                                     |
| the inspection result                                                                                                    | normal?                                                                                                    |                                                                                                    |                                                                                                    |                                                                                                 |
| tion".<br>NO >> GO TO 2.<br>.CHECK POWER W<br>Turn ignition switch<br>Disconnect front po<br>Turn ignition switch                                                                                                    | NDOW SERIAL LINI<br>OFF.<br>ower window switch (                                                                                                    | K SIGNAL<br>passenger side) co                                                                                                    |                                                                                                    |                                                                                                 |
| Check voltage betw                                                                                                    | veen front power wind                                                                                                    | dow switch (passe                                                                                                    | nger side) harness cor                                                                                                    | nnector and ground.                                                                             |
| Check voltage betv                                                                                                    | veen front power wind (+)                                                                                                    | dow switch (passe                                                                                                    | nger side) harness cor                                                                                                    |                                                                                                 |
|                                                                                                    |                                                                                                    |                                                                                                    | (-)                                                                                                    | Voltage (V)                                                                                     |
|                                                                                                    | (+)                                                                                                    | ide)                                                                                                    |                                                                                                    |                                                                                                 |
| Front power wir<br>Connector<br>D50                                                                                                    | (+)<br>ndow switch (passenger si<br>Termin<br>16                                                                                                    | ide)                                                                                                    |                                                                                                    | Voltage (V)                                                                                     |
| Front power wir<br>Connector<br>D50<br>the inspection result<br>YES >> Replace po<br>NO >> GO TO 3.<br>CHECK POWER Wir<br>Disconnect power                                                                                                    | (+)<br>idow switch (passenger si<br>Termin<br>16<br>normal?<br>ower window main sw<br>NDOW SERIAL LINI<br>window main switch o<br>etween power windo                                                                                                    | ide)<br>al<br>vitch. Refer to <u>PWC</u><br>K CIRCUIT<br>connector.                                                                                     | ()                                                                                                    | Voltage (V)<br>(Approx.)<br>12<br>stallation".                                                  |
| Front power wir<br>Connector<br>D50<br>the inspection result<br>YES >> Replace po<br>NO >> GO TO 3.<br>CHECK POWER W<br>Disconnect power v<br>Check continuity bo<br>(passenger side) ha                                                                 | (+)<br>idow switch (passenger si<br>Termin<br>16<br>normal?<br>ower window main sw<br>NDOW SERIAL LINI<br>window main switch o<br>etween power windo                                                                                                    | ide)<br>al<br>/itch. Refer to <u>PWC</u><br>K CIRCUIT<br>connector.<br>w main switch har                                                                | (-)<br>Ground<br>C-64, "Removal and Ins                                                                                                    | Voltage (V)<br>(Approx.)<br>12<br>stallation".                                                  |
| Front power wir<br>Connector<br>D50<br>the inspection result<br>YES >> Replace po<br>NO >> GO TO 3.<br>CHECK POWER W<br>Disconnect power v<br>Check continuity bo<br>(passenger side) ha                                                                 | (+)<br>Indow switch (passenger signature)<br>Termin<br>16<br>normal?<br>Indow main switch of<br>Provide the set of the set of the set                                                                                                    | ide)<br>al<br>/itch. Refer to <u>PWC</u><br>K CIRCUIT<br>connector.<br>w main switch har                                                                | (-)<br>Ground<br>C-64. "Removal and Ins<br>ness connector and fro                                                                                                    | Voltage (V)<br>(Approx.)<br>12<br>stallation".                                                  |
| Front power wir<br>Connector<br>D50<br>the inspection result<br>(ES >> Replace po<br>IO >> GO TO 3.<br>CHECK POWER W<br>Disconnect power<br>Check continuity b<br>(passenger side) h<br>Power windo                                                      | (+)<br>Indow switch (passenger si<br>Termin<br>16<br>normal?<br>Indow main switch of<br>the switch of<br>the switch<br>w main switch                                                                                                    | ide)<br>al<br>vitch. Refer to PWC<br>K CIRCUIT<br>connector.<br>w main switch har<br>Front power windo                                                  | (-)<br>Ground<br>C-64. "Removal and Ins<br>ness connector and fro                                                                                                    | Voltage (V)<br>(Approx.)<br>12<br>stallation".                                                  |
| Front power wir<br>Connector<br>D50<br>the inspection result<br>(ES >> Replace po<br>IO >> GO TO 3.<br>CHECK POWER WI<br>Disconnect power v<br>Check continuity b<br>(passenger side) h<br>Power windo<br>Connector<br>D22                               | (+)<br>adow switch (passenger si<br>Termin<br>16<br>normal?<br>ower window main sw<br>NDOW SERIAL LINF<br>window main switch of<br>etween power windor<br>arness connector.<br>w main switch<br>Terminal<br>13                                                                                                    | ide)<br>al<br>vitch. Refer to PWC<br>K CIRCUIT<br>connector.<br>w main switch har<br>Front power windo<br>Connector<br>D50                              | (-)<br>Ground<br>C-64. "Removal and Ins<br>ness connector and fro<br>w switch (passenger side)<br>Terminal                                                                                                    | Voltage (V)<br>(Approx.)<br>12<br>stallation".<br>ont power window swi<br>Continuity<br>Existed |
| Front power wir<br>Connector<br>D50<br>the inspection result<br>(ES >> Replace po<br>NO >> GO TO 3.<br>.CHECK POWER Wir<br>Disconnect power wirdo<br>(passenger side) his<br>Power windo<br>Connector<br>D22<br>Check continuity be                      | (+)<br>adow switch (passenger si<br>Termin<br>16<br>normal?<br>ower window main sw<br>NDOW SERIAL LINF<br>window main switch of<br>etween power windor<br>arness connector.<br>w main switch<br>Terminal<br>13                                                                                                    | ide)<br>al<br>vitch. Refer to PWC<br>K CIRCUIT<br>connector.<br>w main switch har<br>Front power windo<br>Connector<br>D50                              | (-)<br>Ground<br>C-64. "Removal and Inservation of the second of the second | Voltage (V)<br>(Approx.)<br>12<br>stallation".<br>ont power window swi<br>Continuity<br>Existed |
| Front power wir<br>Connector<br>D50<br>the inspection result<br>YES >> Replace po<br>NO >> GO TO 3.<br>CHECK POWER Wir<br>Disconnect power wird<br>Check continuity bi<br>(passenger side) his<br>Power windo<br>Connector<br>D22<br>Check continuity bi | (+)<br>Indow switch (passenger signature)<br>Termin<br>16<br>normal?<br>Informal?<br>Info | ide)<br>al<br>vitch. Refer to <u>PW(</u><br>K CIRCUIT<br>connector.<br>w main switch har<br>Front power windo<br>Connector<br>D50<br>w main switch harn | (-)<br>Ground<br>C-64. "Removal and Inservation of the second of the second | Voltage (V)<br>(Approx.)<br>12<br>stallation".<br>ont power window swi<br>Continuity<br>Existed |

4. CHECK INTERMITTENT INCIDENT

Refer to GI-43, "Intermittent Incident".

### >> INSPECTION END REAR POWER WINDOW SWITCH LH

#### < DTC/CIRCUIT DIAGNOSIS >

### REAR POWER WINDOW SWITCH LH : Component Function Check

INFOID:000000008135398

**1.**CHECK POWER WINDOW SWITCH OUTPUT SIGNAL

#### With CONSULT

Check ("CDL LOCK SW ", "CDL UNLOCK SW") in "DATA MONITOR" mode for "POWER DOOR LOCK SYS-TEM" with CONSULT. Refer to <u>DLK-32, "DOOR LOCK : CONSULT Function (BCM - DOOR LOCK)"</u>.

| Monitor item  | C      | ondition |  |
|---------------|--------|----------|--|
| CDL LOCK SW   | LOCK   | : ON     |  |
| CDL LOCK SW   | UNLOCK | : OFF    |  |
| CDL UNLOCK SW | LOCK   | : OFF    |  |
|               | UNLOCK | : ON     |  |

Is the inspection result normal?

YES >> Power window serial link is OK.

NO >> Refer to PWC-48, "REAR POWER WINDOW SWITCH LH : Diagnosis Procedure".

### REAR POWER WINDOW SWITCH LH : Diagnosis Procedure

INFOID:000000008135399

**1.**CHECK POWER WINDOW SWITCH INPUT SIGNAL

- 1. Turn ignition switch ON.
- 2. Check signal between rear power window switch LH harness connector and ground with oscilloscope.

|           | Rear power window switch LH |        | ver window switch LH (–)                    |  | Signal<br>(Reference value) |
|-----------|-----------------------------|--------|---------------------------------------------|--|-----------------------------|
| Connector | Terminal                    |        |                                             |  |                             |
| D54       | 16                          | Ground | (V)<br>15<br>0<br>0<br>10 ms<br>JPMIA0013GB |  |                             |

Is the inspection result normal?

YES >> Replace rear power window switch LH. Refer to <u>PWC-64, "Removal and Installation"</u>. NO >> GO TO 2.

**2.**CHECK POWER WINDOW SERIAL LINK SIGNAL

1. Turn ignition switch OFF.

2. Disconnect rear power window switch LH connector.

3. Turn ignition switch ON.

4. Check voltage between rear power window switch LH harness connector and ground.

| (+)<br>Rear power window switch LH |    | ()     | Voltage (V)<br>(Approx.) |  |
|------------------------------------|----|--------|--------------------------|--|
| Connector                          |    |        | (Approx.)                |  |
| D54                                | 16 | Ground | 12                       |  |

Is the inspection result normal?

YES >> Replace power window main switch. Refer to PWC-64, "Removal and Installation".

NO >> GO TO 3.

**3.**CHECK POWER WINDOW SERIAL LINK CIRCUIT

1. Disconnect power window main switch connector.

#### < DTC/CIRCUIT DIAGNOSIS >

2. Check continuity between power window main switch harness connector and rear power window switch LH harness connector.

| Continuity | Rear power window switch LH |           | Power window main switch |     |
|------------|-----------------------------|-----------|--------------------------|-----|
| Continuity | Terminal                    | Connector | nnector Terminal         |     |
| Existed    | 16                          | D54       | 13                       | D22 |

| Power windo                                                                                                    | Power window main switch                                                                                 |                                                                |                                                          | Continuity          |
|----------------------------------------------------------------------------------------------------|----------------------------------------------------------------------------------------------------|----------------------------------------------------------------|----------------------------------------------------------|---------------------|
| Connector                                                                                                    | Terminal                                                                                                 | Ground                                                         |                                                          | Continuity          |
| D22                                                                                                    | 13                                                                                                    |                                                                |                                                          | Not existed         |
| the inspection result norm                                                                                                   | <u>al?</u>                                                                                               |                                                                |                                                          |                     |
| (ES >> GO TO 4.                                                                                                    |                                                                                                    |                                                                |                                                          |                     |
| <ul> <li>NO &gt;&gt; Repair or replac</li> <li>CHECK INTERMITTENT</li> </ul>                                                 |                                                                                                    |                                                                |                                                          |                     |
|                                                                                                    |                                                                                                    |                                                                |                                                          |                     |
| efer to <u>GI-43, "Intermittent</u>                                                                                          | Incident".                                                                                               |                                                                |                                                          |                     |
|                                                                                                    | סוא                                                                                                    |                                                                |                                                          |                     |
|                                                                                                    |                                                                                                    |                                                                |                                                          |                     |
| >> INSPECTION E<br>EAR POWER WIND                                                                                            |                                                                                                    | 4                                                              |                                                          |                     |
| EAR POWER WINE                                                                                                    | DOW SWITCH RH                                                                                            |                                                                |                                                          | 1-                  |
|                                                                                                    | DOW SWITCH RH                                                                                            |                                                                | nction Chec                                              | K INFOID:0000000081 |
| EAR POWER WINE                                                                                                    | DOW SWITCH RH                                                                                            | Component Fur                                                  | nction Chec                                              | K INFOID:0000000081 |
| EAR POWER WINE<br>EAR POWER WIND<br>.CHECK POWER WINDO                                                                       | DOW SWITCH RH                                                                                            | Component Fur                                                  | nction Chec                                              | k INFOID:0000000081 |
| EAR POWER WINE<br>EAR POWER WIND<br>.CHECK POWER WINDO<br>With CONSULT<br>heck ("CDL LOCK SW ", "(                           | DOW SWITCH RH                                                                                            | Component Fur                                                  | de for "POWE                                             | R DOOR LOCK SY      |
| EAR POWER WINE<br>EAR POWER WIND<br>.CHECK POWER WINDO<br>With CONSULT                                                       | DOW SWITCH RH                                                                                            | Component Fur                                                  | de for "POWE                                             | R DOOR LOCK SY      |
| EAR POWER WINE<br>EAR POWER WIND<br>.CHECK POWER WINDO<br>With CONSULT<br>heck ("CDL LOCK SW ", "(                           | DOW SWITCH RH<br>OW SWITCH RH<br>W SWITCH OUTPUT S<br>CDL UNLOCK SW") in "<br>to <u>PWC-49, "REAR PO</u> | Component Fur<br>SIGNAL<br>DATA MONITOR" mo<br>WER WINDOW SWI  | de for "POWE                                             | R DOOR LOCK SY      |
| EAR POWER WINE<br>EAR POWER WIND<br>CHECK POWER WINDO<br>With CONSULT<br>heck ("CDL LOCK SW ", "(<br>M" with CONSULT. Refer  | DOW SWITCH RH<br>OW SWITCH RH<br>W SWITCH OUTPUT S<br>CDL UNLOCK SW") in "<br>to <u>PWC-49, "REAR PO</u> | Component Fur<br>SIGNAL<br>DATA MONITOR" mo<br>WER WINDOW SWI  | de for "POWE<br>ICH RH : Diag                            | R DOOR LOCK SY      |
| EAR POWER WINE<br>EAR POWER WIND<br>CHECK POWER WINDO<br>With CONSULT<br>heck ("CDL LOCK SW ", "(<br>EM" with CONSULT. Refer | DOW SWITCH RH<br>OW SWITCH RH<br>W SWITCH OUTPUT S<br>CDL UNLOCK SW") in "<br>to <u>PWC-49, "REAR PO</u> | Component Fur<br>BIGNAL<br>DATA MONITOR" mo<br>WER WINDOW SWIT | de for "POWE<br>ICH RH : Diag                            | R DOOR LOCK SY      |
| EAR POWER WINE<br>EAR POWER WIND<br>CHECK POWER WINDO<br>With CONSULT<br>heck ("CDL LOCK SW ", "(<br>M" with CONSULT. Refer  | DOW SWITCH RH<br>OW SWITCH RH<br>W SWITCH OUTPUT S<br>CDL UNLOCK SW") in "<br>to <u>PWC-49, "REAR PO</u> | Component Fur<br>SIGNAL<br>DATA MONITOR" mo<br>WER WINDOW SWIT | de for "POWE<br><u>CH RH : Diag</u><br>Condition<br>: ON | R DOOR LOCK SY      |

1. CHECK POWER WINDOW SWITCH INPUT SIGNAL

1. Turn ignition switch ON.

2. Check signal between rear power window switch RH harness connector and ground with oscilloscope.

Ρ

0

А

В

#### < DTC/CIRCUIT DIAGNOSIS >

| (+)<br>Rear power window switch RH |          | (-)    | Signal<br>(Reference value)                                          |  |
|------------------------------------|----------|--------|----------------------------------------------------------------------|--|
| Connector                          | Terminal |        |                                                                      |  |
| D74                                | 16       | Ground | (V)<br>15<br>0<br>10<br>10<br>10<br>10<br>10<br>10<br>10<br>10<br>10 |  |

Is the inspection result normal?

YES >> Replace rear power window switch RH. Refer to <u>PWC-64</u>, "<u>Removal and Installation</u>". NO >> GO TO 2.

NO >> GO IO 2

# 2. CHECK POWER WINDOW SERIAL LINK SIGNAL

- 1. Turn ignition switch OFF.
- 2. Disconnect rear power window switch RH connector.
- 3. Turn ignition switch ON.
- 4. Check voltage between rear power window switch RH harness connector and ground.

| (             | +)             |        |                          |
|---------------|----------------|--------|--------------------------|
| Rear power wi | ndow switch RH | ()     | Voltage (V)<br>(Approx.) |
| Connector     | Terminal       |        |                          |
| D74           | 16             | Ground | 12                       |

#### Is the inspection result normal?

YES >> Replace power window main switch. Refer to PWC-64, "Removal and Installation".

NO >> GO TO 3.

# 3. CHECK POWER WINDOW SERIAL LINK CIRCUIT

- 1. Disconnect power window main switch connector.
- 2. Check continuity between power window main switch harness connector and rear power window switch RH harness connector.

| Power window main switch |                    | Rear power window switch RH |                    | Continuity |
|--------------------------|--------------------|-----------------------------|--------------------|------------|
| Connector                | Connector Terminal |                             | Connector Terminal |            |
| D22                      | 13                 | D74                         | 16                 | Existed    |

3. Check continuity between power window main switch harness connector and ground.

| Power window | w main switch | Ground | Continuity  |
|--------------|---------------|--------|-------------|
| Connector    | Terminal      |        | Continuity  |
| D22          | 13            |        | Not existed |

Is the inspection result normal?

YES >> GO TO 4.

NO >> Repair or replace harness.

**4.**CHECK INTERMITTENT INCIDENT

Refer to GI-43, "Intermittent Incident".

>> INSPECTION END

# NONE OF THE POWER WINDOWS CAN BE OPERATED USING ANY SWITCH

| < SYMPTOM DIAGNOSIS >                                                              |   |
|------------------------------------------------------------------------------------|---|
| SYMPTOM DIAGNOSIS                                                                  | А |
| NONE OF THE POWER WINDOWS CAN BE OPERATED USING ANY SWITCH                         | B |
| Diagnosis Procedure                                                                |   |
| 1. CHECK BCM POWER SUPPLY AND GROUND CIRCUIT                                       | С |
| Check BCM power supply and ground circuit.<br>PWC-26, "BCM : Diagnosis Procedure". |   |
| Is the inspection result normal?                                                   | D |

YES >> GO TO 2.

NO >> Repair or replace the malfunctioning parts.

2.CHECK POWER WINDOW MAIN SWITCH POWER SUPPLY AND GROUND CIRCUIT Check power window switch power supply and ground circuit.

Refer to <u>PWC-26, "POWER WINDOW MAIN SWITCH : Diagnosis Procedure"</u>. Is the inspection result normal?

YES >> GO TO 3.

NO >> Repair or replace the malfunctioning parts.

3. CONFIRM THE OPERATION

Confirm the operation again.

#### Is the result normal?

YES >> Check intermittent incident. Refer to <u>GI-43, "Intermittent Incident"</u>.

NO >> GO TO 1.

J

PWC

L

Μ

Ν

Ρ

Ε

F

Н

Revision: 2013 September

### DRIVER SIDE POWER WINDOW ALONE DOES NOT OPERATE

< SYMPTOM DIAGNOSIS >

# DRIVER SIDE POWER WINDOW ALONE DOES NOT OPERATE

Diagnosis Procedure

INFOID:000000008135403

1.CHECK DRIVER SIDE POWER WINDOW MOTOR

Check driver side power window motor. Refer to <u>PWC-30, "DRIVER SIDE : Component Function Check"</u>.

Is the measurement value within the specification?

YES >> GO TO 2.

NO >> Repair or replace the malfunctioning parts.

2. CONFIRM THE OPERATION

Confirm the operation again.

Is the result normal?

YES >> Check intermittent incident. Refer to <u>GI-43, "Intermittent Incident"</u>.

NO >> GO TO 1.

| FRONT PASSENGER SIDE POWER WINDOW DOES NOT OPERATE                                                                                          |    |
|----------------------------------------------------------------------------------------------------|----|
| < SYMPTOM DIAGNOSIS >                                                                                                    |    |
| FRONT PASSENGER SIDE POWER WINDOW DOES NOT OPERATE                                                                                          |    |
| WHEN BOTH POWER WINDOW MAIN SWITCH AND FRONT POWER WINDOW                                                                                   | Α  |
| SWITCH ARE OPERATED                                                                                                    |    |
|                                                                                                    | E  |
| WHEN BOTH POWER WINDOW MAIN SWITCH AND FRONT POWER WINDOW                                                                                   |    |
| SWITCH ARE OPERATED : Diagnosis Procedure                                                                                                   | _  |
| <b>1.</b> CHECK FRONT POWER WINDOW SWITCH (PASSENGER SIDE) POWER SUPPLY AND GROUND CIR-<br>CUIT                                             | C  |
| Check front power window switch (passenger side) power supply and ground circuit.                                                           | Г  |
| Refer to <u>PWC-27, "FRONT POWER WINDOW SWITCH (PASSENGER SIDE) : Diagnosis Procedure"</u> .                                                | Ľ  |
| Is the inspection result normal?                                                                                                    |    |
| YES >> GO TO 2.                                                                                                    | E  |
| NO >> Repair or replace the malfunctioning parts.                                                                                           |    |
| 2.CHECK PASSENGER SIDE POWER WINDOW MOTOR CIRCUIT                                                                                           | F  |
| Check passenger side power window motor circuit.<br>Refer to PWC-31, "PASSENGER SIDE : Component Function Check".                           | 1  |
| Is the inspection result normal?                                                                                                    |    |
| YES >> GO TO 3.                                                                                                    | G  |
| NO >> Repair or replace the malfunctioning parts.                                                                                           |    |
| <b>3.</b> CONFIRM THE OPERATION                                                                                                    | ⊢  |
| Confirm the operation again.                                                                                                    |    |
| Is the result normal?                                                                                                    |    |
| <ul> <li>YES &gt;&gt; Check intermittent incident. Refer to <u>GI-43, "Intermittent Incident"</u>.</li> <li>NO &gt;&gt; GO TO 1.</li> </ul> | 1  |
| WHEN FRONT POWER WINDOW SWITCH (PASSENGER SIDE) IS OPERATED                                                                                 |    |
| WHEN FRONT POWER WINDOW SWITCH (PASSENGER SIDE) IS OPERATED :                                                                               | J  |
| Diagnosis Procedure                                                                                                    |    |
|                                                                                                    | P٧ |
| 1.REPLACE FRONT POWER WINDOW SWITCH (PASSENGER SIDE)                                                                                        |    |
| Replace front power window switch (passenger side).<br>Refer to <u>GI-43, "Intermittent Incident"</u>                                       | L  |
| Reich to <u>of 40, mermittent moldent</u>                                                                                                   |    |
| >> INSPECTION END                                                                                                    |    |
| WHEN POWER WINDOW MAIN SWITCH IS OPERATED                                                                                                   | N  |
| WHEN POWER WINDOW MAIN SWITCH IS OPERATED : Diagnosis Procedure                                                                             |    |
|                                                                                                    | Ν  |
| 1. CHECK FRONT POWER WINDOW SWITCH (PASSENGER SIDE) SERIAL LINK CIRCUIT                                                                     |    |
| Check front power window switch (passenger side) serial link circuit.                                                                       | C  |
| Refer to <u>PWC-46. "FRONT POWER WINDOW SWITCH (PASSENGER SIDE) : Component Function Check"</u> .                                           |    |
| Is the inspection result normal?                                                                                                    |    |
| YES >> GO TO 2.<br>NO >> Repair or replace the malfunctioning parts.                                                                        | F  |
| NO >> Repair or replace the malfunctioning parts.<br>2.CONFIRM THE OPERATION                                                                |    |
|                                                                                                    |    |
| Confirm the operation again.                                                                                                    |    |
| <u>Is the result normal?</u><br>YES >> Check intermittent incident. Refer to <u>GI-43</u> , "Intermittent Incident".                        |    |
| NO $>>$ GO TO 1.                                                                                                    |    |

# **REAR LH SIDE POWER WINDOW ALONE DOES NOT OPERATE** < SYMPTOM DIAGNOSIS >

REAR LH SIDE POWER WINDOW ALONE DOES NOT OPERATE WHEN BOTH POWER WINDOW MAIN SWITCH AND REAR POWER WINDOW SWITCH LH ARE OPERATED

WHEN BOTH POWER WINDOW MAIN SWITCH AND REAR POWER WINDOW SWITCH LH ARE OPERATED : Diagnosis Procedure

1. CHECK REAR POWER WINDOW SWITCH POWER SUPPLY AND GROUND CIRCUIT

Check rear power window switch power supply and ground circuit. Refer to <u>PWC-28, "REAR POWER WINDOW SWITCH : Diagnosis Procedure"</u>.

Is the inspection result normal?

YES >> GO TO 2.

NO >> Repair or replace the malfunctioning parts.

2. CHECK REAR POWER WINDOW MOTOR LH

Check rear power window motor LH. Refer to <u>PWC-32, "REAR LH : Component Function Check"</u>.

Is the inspection result normal?

YES >> GO TO 3.

NO >> Repair or replace the malfunctioning parts.

3.CONFIRM THE OPERATION

Confirm the operation again.

Is the result normal?

YES >> Check intermittent incident. Refer to <u>GI-43. "Intermittent Incident"</u>.

NO >> GO TO 1. WHEN REAR POWER WINDOW SWITCH LH IS OPERATED

# WHEN REAR POWER WINDOW SWITCH LH IS OPERATED : Diagnosis Procedure

INFOID:000000008135408

**1.**REPLACE REAR POWER WINDOW SWITCH LH

Replace rear power window switch LH. Refer to <u>PWC-65</u>, "Removal and Installation"

>> INSPECTION END WHEN POWER WINDOW MAIN SWITCH IS OPERATED

WHEN POWER WINDOW MAIN SWITCH IS OPERATED : Diagnosis Procedure

INFOID:000000008135409

**1.**CHECK REAR POWER WINDOW SWITCH LH SERIAL LINK CIRCUIT

Check rear power window switch LH serial link circuit. Refer to <u>PWC-48, "REAR POWER WINDOW SWITCH LH : Component Function Check"</u>.

Is the inspection result normal?

YES >> GO TO 2.

NO >> Repair or replace the malfunctioning parts.

2.CONFIRM THE OPERATION

Confirm the operation again.

Is the result normal?

YES >> Check intermittent incident. Refer to <u>GI-43, "Intermittent Incident"</u>.

NO >> GO TO 1.

| REAR RH SIDE POWER WINDOW ALONE DOES NOT OPERATE                                                                                             |
|----------------------------------------------------------------------------------------------------|
| < SYMPTOM DIAGNOSIS >                                                                                                    |
| REAR RH SIDE POWER WINDOW ALONE DOES NOT OPERATE                                                                                             |
| WHEN BOTH POWER WINDOW MAIN SWITCH AND REAR POWER WINDOW                                                                                     |
| SWITCH RH ARE OPERATED                                                                                                    |
| WHEN BOTH POWER WINDOW MAIN SWITCH AND REAR POWER WINDOW                                                                                     |
| SWITCH RH ARE OPERATED : Diagnosis Procedure                                                                                                 |
| 1. CHECK REAR POWER WINDOW SWITCH POWER SUPPLY AND GROUND CIRCUIT                                                                            |
| Check rear power window switch power supply and ground circuit.<br>Refer to PWC-28, "REAR POWER WINDOW SWITCH : Diagnosis Procedure".        |
| Is the inspection result normal?                                                                                                    |
| YES >> GO TO 2.<br>NO >> Repair or replace the malfunctioning parts.                                                                         |
| 2. CHECK REAR POWER WINDOW MOTOR RH                                                                                                    |
|                                                                                                    |
| Check rear power window motor RH.<br>Refer to PWC-32, "REAR RH : Component Function Check".                                                  |
| Is the inspection result normal?                                                                                                    |
| YES >> GO TO 3.                                                                                                    |
| NO >> Repair or replace the malfunctioning parts.                                                                                            |
| 3.CONFIRM THE OPERATION                                                                                                    |
| Confirm the operation again.                                                                                                    |
| <u>Is the result normal?</u><br>YES >> Check intermittent incident. Refer to <u>GI-43, "Intermittent Incident"</u> .                         |
| NO >> GO TO 1.                                                                                                    |
| WHEN REAR POWER WINDOW SWITCH RH IS OPERATED                                                                                                 |
| WHEN REAR POWER WINDOW SWITCH RH IS OPERATED : Diagnosis Procedure                                                                           |
| 1.REPLACE REAR POWER WINDOW SWITCH RH                                                                                                    |
| Replace rear power window switch RH.                                                                                                    |
| Refer to PWC-65, "Removal and Installation"                                                                                                  |
| >> INSPECTION END                                                                                                    |
| WHEN POWER WINDOW MAIN SWITCH IS OPERATED                                                                                                    |
| WHEN POWER WINDOW MAIN SWITCH IS OPERATED : Diagnosis Procedure                                                                              |
| 1. CHECK REAR POWER WINDOW SWITCH RH SERIAL LINK CIRCUIT                                                                                     |
| Check rear power window switch RH serial link circuit.<br>Refer to <u>PWC-49, "REAR POWER WINDOW SWITCH RH : Component Function Check"</u> . |
| Is the inspection result normal?                                                                                                    |
| YES >> GO TO 2.<br>NO >> Repair or replace the malfunctioning parts.                                                                         |
| 2.CONFIRM THE OPERATION                                                                                                    |
|                                                                                                    |
| Confirm the operation again.<br><u>Is the result normal?</u>                                                                                 |
| YES >> Check intermittent incident. Refer to <u>GI-43, "Intermittent Incident"</u> .                                                         |
| NO >> GO TO 1.                                                                                                    |
|                                                                                                    |

# AUTO OPERATION DOES NOT OPERATE BUT MANUAL OPERATE NORMAL-

< SYMPTOM DIAGNOSIS >

# AUTO OPERATION DOES NOT OPERATE BUT MANUAL OPERATE NOR-MALLY DRIVER SIDE

DRIVER SIDE : Diagnosis Procedure

INFOID:000000008135413

**1.**PERFORM INITIALIZATION PROCEDURE

Initialization procedure is performed and operation is confirmed. Refer to <u>PWC-22, "Work Procedure"</u>.

Is the inspection result normal?

YES >> INSPECTION END

NO >> GO TO 2.

**2.**CHECK ENCODER (DRIVER SIDE) CIRCUIT

Check encoder (driver side) circuit.

Refer to PWC-34, "DRIVER SIDE : Component Function Check".

Is the inspection result normal?

YES >> GO TO 3.

NO >> Repair or replace the malfunctioning parts.

3.CONFIRM THE OPERATION

Confirm the operation again.

Is the result normal?

YES >> Check intermittent incident. Refer to <u>GI-43, "Intermittent Incident"</u>.

NO >> GO TO 1. PASSENGER SIDE

PASSENGER SIDE : Diagnosis Procedure

**1.**PERFORM INITIALIZATION PROCEDURE

Initialization procedure is performed and operation is confirmed. Refer to <u>PWC-22, "Work Procedure"</u>.

Is the inspection result normal?

YES >> INSPECTION END

NO >> GO TO 2.

2. CHECK ENCODER (PASSENGER SIDE) CIRCUIT

Check encoder (passenger side) circuit. Refer to <u>PWC-36, "PASSENGER SIDE : Component Function Check"</u>.

Is the inspection result normal?

YES >> GO TO 3.

NO >> Repair or replace the malfunctioning parts.

 $\mathbf{3}$ .confirm the operation

Confirm the operation again.

Is the result normal?

YES >> Check intermittent incident. Refer to GI-43, "Intermittent Incident".

NO >> GO TO 1.

REAR LH

REAR LH : Diagnosis Procedure

**1.**PERFORM INITIALIZATION PROCEDURE

Initialization procedure is performed and operation is confirmed.

INFOID:000000008135414

INFOID:000000008135415

# AUTO OPERATION DOES NOT OPERATE BUT MANUAL OPERATE NORMAL-

LY

| < SYMPTOM DIAGNOSIS >                                                                                                |              |
|----------------------------------------------------------------------------------------------------|--------------|
| Refer to PWC-22, "Work Procedure"                                                                                    |              |
| Is the inspection result normal?                                                                                     | А            |
| YES >> INSPECTION END                                                                                                |              |
| NO $>>$ GO TO 2.                                                                                                    | В            |
| 2.CHECK ENCODER (REAR LH) CIRCUIT                                                                                    |              |
| Check encoder (rear LH) circuit.                                                                                     |              |
| Refer to <u>PWC-38, "REAR LH : Component Function Check"</u> .<br>Is the inspection result normal?                   | С            |
| YES >> GO TO 3.                                                                                                    |              |
| NO >> Repair or replace the malfunctioning parts.                                                                    | D            |
| 3. CONFIRM THE OPERATION                                                                                             | D            |
| Confirm the operation again.                                                                                         |              |
| Is the result normal?                                                                                                | Ε            |
| YES >> Check intermittent incident. Refer to <u>GI-43, "Intermittent Incident"</u> .                                 |              |
| NO >> GO TO 1.                                                                                                    | _            |
| REAR RH                                                                                                    | F            |
| REAR RH : Diagnosis Procedure                                                                                        |              |
|                                                                                                    | G            |
| <b>1.</b> PERFORM INITIALIZATION PROCEDURE                                                                           |              |
| Initialization procedure is performed and operation is confirmed.<br>Refer to <u>PWC-22, "Work Procedure"</u> .      | Н            |
| Is the inspection result normal?                                                                                     |              |
| YES >> INSPECTION END                                                                                                |              |
| NO >> GO TO 2.                                                                                                    |              |
| 2.CHECK ENCODER (REAR RH) CIRCUIT                                                                                    |              |
| Check encoder (rear RH) circuit.                                                                                     | J            |
| Refer to <u>PWC-40, "REAR RH : Component Function Check"</u> .                                                       |              |
| Is the inspection result normal?                                                                                     |              |
| YES >> GO TO 3.<br>NO >> Repair or replace the malfunctioning parts.                                                 | PW           |
| <b>3.</b> CONFIRM THE OPERATION                                                                                      |              |
|                                                                                                    | L            |
| Confirm the operation again.                                                                                         |              |
| <u>Is the result normal?</u><br>YES >> Check intermittent incident. Refer to <u>GI-43, "Intermittent Incident"</u> . |              |
| NO $>>$ GO TO 1.                                                                                                    | $\mathbb{N}$ |
|                                                                                                    |              |
|                                                                                                    | NI           |
|                                                                                                    | Ν            |
|                                                                                                    |              |
|                                                                                                    | 0            |
|                                                                                                    |              |

Ρ

# ANTI-PINCH FUNCTION DOES NOT OPERATE

< SYMPTOM DIAGNOSIS >

# ANTI-PINCH FUNCTION DOES NOT OPERATE

Diagnosis Procedure

INFOID:000000008135417

1.CHECK POWER WINDOW AUTO OPERATION

Check AUTO operation of the door when anti-pinch function does not operate.

Is the inspection result normal?

YES >> GO TO 2.

NO >> Refer to <u>PWC-56</u>, "<u>DRIVER SIDE</u> : <u>Diagnosis Procedure</u>" (driver side), <u>PWC-56</u>, "<u>PASSENGER</u> <u>SIDE</u> : <u>Diagnosis Procedure</u>" (passenjer side), <u>PWC-56</u>, "<u>REAR LH</u> : <u>Diagnosis Procedure</u>" (rear LH), <u>PWC-57</u>, "<u>REAR RH</u> : <u>Diagnosis Procedure</u>" (rear RH).

# 2. CONFIRM THE OPERATION

Confirm the operation again.

Is the inspection result normal?

- YES >> Check intermittent incident. Refer to <u>GI-43, "Intermittent Incident"</u>.
- NO >> GO TO 1.

# POWER WINDOW RETAINED POWER OPERATION DOES NOT OPERATE PROPERLY

< SYMPTOM DIAGNOSIS >

# POWER WINDOW RETAINED POWER OPERATION DOES NOT OPER-ATE PROPERLY

| Diagnosis Procedure                                                                                                    | INFOID:000000008135418 | В |
|----------------------------------------------------------------------------------------------------|------------------------|---|
| 1.CHECK DOOR SWITCH                                                                                                    |                        | D |
| Check door switch.<br>Refer to <u>DLK-62, "Component Function Check"</u> .                                                                  |                        | С |
| <u>Is the inspection result normal?</u><br>YES >> GO TO 2.<br>NO >> Repair or replace the malfunctioning parts.                             |                        | D |
| <b>2.</b> CHECK POWER WINDOW MAIN SWITCH SERIAL LINK CIRCUIT                                                                                |                        |   |
| Check power window main switch serial link circuit.<br>Refer to <u>PWC-45, "POWER WINDOW MAIN SWITCH : Component Function Check"</u> .      |                        | Ε |
| Is the inspection result normal?                                                                                                    |                        |   |
| YES >> GO TO 3.<br>NO >> Repair or replace the malfunctioning parts.                                                                        |                        | F |
| <b>3.</b> CONFIRM THE OPERATION                                                                                                    |                        | 0 |
| Confirm the operation again.                                                                                                    |                        | G |
| Is the result normal?                                                                                                    |                        |   |
| <ul> <li>YES &gt;&gt; Check intermittent incident. Refer to <u>GI-43, "Intermittent Incident"</u>.</li> <li>NO &gt;&gt; GO TO 1.</li> </ul> |                        | Н |
|                                                                                                    |                        |   |

J

А

PWC

L

Μ

Ν

Ο

Ρ

# DOOR KEY CYLINDER SWITCH DOES NOT OPERATE POWER WINDOWS

< SYMPTOM DIAGNOSIS >

# DOOR KEY CYLINDER SWITCH DOES NOT OPERATE POWER WIN-DOWS

Diagnosis Procedure

INFOID:000000008135419

**1.**PERFORM INITIALIZATION PROCEDURE

Perform Initialization procedure and check that inspection result is normal. Refer to <u>PWC-22, "Work Procedure"</u>

Is the inspection result normal?

YES >> INSPECTION END NO >> GO TO 2.

2. CHECK DRIVER SIDE DOOR LOCK ASSEMBLY (DOOR KEY CYLINDER SWITCH)

Check driver side door lock assembly (door key cylinder switch). Refer to <u>PWC-43</u>, "Component Function Check"

Is the inspection result normal?

YES >> GO TO 3.

NO >> Repair or replace the malfunctioning parts.

3.CONFIRM THE OPERATION

Confirm the operation again.

Is the result normal?

YES >> Check intermittent incident. Refer to GI-43, "Intermittent Incident"

NO >> GO TO 1.

# **KEYLESS POWER WINDOW DOWN DOES NOT OPERATE**

< SYMPTOM DIAGNOSIS >

# KEYLESS POWER WINDOW DOWN DOES NOT OPERATE

|                                                                                                    | А                      |
|----------------------------------------------------------------------------------------------------|------------------------|
| Description                                                                                                    | INFOID:000000008135420 |
| <b>NOTE:</b><br>Before performing the diagnosis in the following procedure, check "Work Flow". Refer to <u>DI</u><br><u>Flow"</u> . | LK-45. "Work           |
| Diagnosis Procedure                                                                                                    | INFOID:000000008135421 |
| 1. CHECK REMOTE KEYLESS ENTRY FUNCTION                                                                                              |                        |
| Check remote keyless entry function.                                                                                                | D                      |
| Does door lock/unlock with Intelligent key button?                                                                                  |                        |
| YES >> GO TO 2.<br>NO >> Go to <u>DLK-19</u> , " <u>REMOTE KEYLESS ENTRY FUNCTION</u> : <u>System Description</u> ".                | E                      |
| 2. CHECK POWER WINDOW OPERATION                                                                                                    |                        |
| Check power window operation.                                                                                                    | F                      |
| Does power window up/down with power window main switch?                                                                            |                        |
| YES >> GO TO 3.<br>NO >> Go to <u>PWC-26, "POWER WINDOW MAIN SWITCH : Diagnosis Procedure"</u> .                                    |                        |
| <b>3.</b> CHECK "PW DOWN SET" SETTING IN "WORK SUPPORT"                                                                             | G                      |
| Check "PW DOWN SET" setting in "WORK SUPPORT".                                                                                      |                        |
| Refer to <u>DLK-34, "INTELLIGENT KEY : CONSULT Function (BCM - INTELLIGENT KEY)"</u> .                                              | Н                      |
| Is the inspection result normal?                                                                                                    |                        |
| YES >> GO TO 4.<br>NO >> Set "PW DOWN SET" setting in "WORK SUPPORT".                                                               | I                      |
| 4. CHECK POWER WINDOW MAIN SWITCH SERIAL LINK CIRCUIT                                                                               |                        |
| Check power window main switch serial link circuit.                                                                                 |                        |
| Refer to PWC-45, "POWER WINDOW MAIN SWITCH : Component Function Check".                                                             | Ŭ                      |
| Is the inspection result normal?                                                                                                    |                        |
| YES >> GO TO 5.<br>NO >> Repair or replace the malfunctioning parts.                                                                | PW                     |
| 5. CONFIRM THE OPERATION                                                                                                    |                        |
| Confirm the operation again.                                                                                                    | L                      |
| Is the result normal?                                                                                                    |                        |
| YES >> Check intermittent incident. Refer to <u>GI-43, "Intermittent Incident"</u> .<br>NO >> GO TO 1.                              | Μ                      |
|                                                                                                    |                        |
|                                                                                                    | Ν                      |
|                                                                                                    |                        |
|                                                                                                    | 0                      |

Ρ

# POWER WINDOW LOCK SWITCH DOES NOT FUNCTION

#### < SYMPTOM DIAGNOSIS >

# POWER WINDOW LOCK SWITCH DOES NOT FUNCTION

**Diagnosis Procedure** 

INFOID:000000008135422

**1.**REPLACE POWER WINDOW MAIN SWITCH

Replace power window main switch. Refer to PWC-64, "Removal and Installation".

>> INSPECTION END

| POWER WINDOW SWITCH DOES NOT ILLUMINATE                                                                     |    |
|----------------------------------------------------------------------------------------------------|----|
| < SYMPTOM DIAGNOSIS >                                                                                       |    |
| POWER WINDOW SWITCH DOES NOT ILLUMINATE<br>DRIVER SIDE                                                      | А  |
| DRIVER SIDE : Diagnosis Procedure                                                                           | В  |
| 1.REPLACE POWER WINDOW MAIN SWITCH                                                                          | D  |
| Replace power window main switch.<br>Refer to <u>PWC-64, "Removal and Installation"</u> .                   | С  |
| >> INSPECTION END<br>PASSENGER SIDE                                                                         | D  |
| PASSENGER SIDE : Diagnosis Procedure                                                                        | Е  |
| 1.REPLACE FRONT POWER WINDOW SWITCH (PASSENGER SIDE)                                                        |    |
| Replace front power window switch (passenger side).<br>Refer to <u>PWC-64, "Removal and Installation"</u> . | F  |
| >> INSPECTION END<br>REAR LH                                                                                | G  |
| REAR LH : Diagnosis Procedure                                                                               | Н  |
| 1.REPLACE REAR POWER WINDOW SWITCH LH                                                                       |    |
| Replace rear power window switch LH.<br>Refer to <u>PWC-65, "Removal and Installation"</u> .                | I  |
| >> INSPECTION END<br>REAR RH                                                                                | J  |
| REAR RH : Diagnosis Procedure                                                                               | PW |
| 1.REPLACE REAR POWER WINDOW SWITCH RH                                                                       |    |
| Replace rear power window switch RH.<br>Refer to <u>PWC-65, "Removal and Installation"</u> .                | L  |
| >> INSPECTION END                                                                                           | Μ  |
|                                                                                                    | Ν  |
|                                                                                                    | 0  |

Ρ

< REMOVAL AND INSTALLATION >

# REMOVAL AND INSTALLATION FRONT POWER WINDOW SWITCH

### Removal and Installation

REMOVAL

- 1. Remove the front door finisher. Refer to <u>INT-25, "FRONT DOOR FINISHER : Removal and Installation"</u>.
- 2. Remove the armrest mounting screws (A), and then remove the armrest from the front door finisher.
- 3. Remove mounting screws (B) of power window main switch(1) from the armrest.

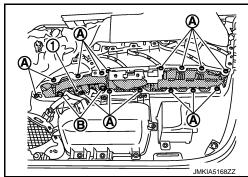

4. Push out and remove power window main switch (1) from lower side, as shown in the figure.

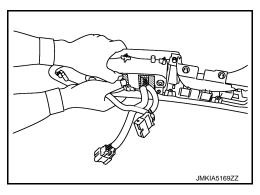

#### INSTALLATION

Install in the reverse order of removal.

NOTE:

- If power window main switch or front power window switch (passenger side) is replaced or is removed, it is necessary to perform the initialization procedure.
- The same procedure is also performed for front power window switch (passenger side).

INFOID:000000008135427

## **REAR POWER WINDOW SWITCH**

### < REMOVAL AND INSTALLATION >

# REAR POWER WINDOW SWITCH

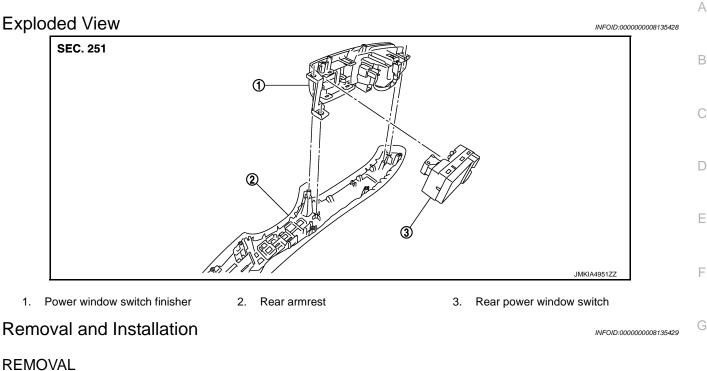

- Remove the rear door finisher. Refer to INT-27, "REAR DOOR FINISHER : Removal and Installation".
- 2. Remove the armrest mounting screws (A), and then remove the armrest from the rear door finisher.
- 3. Remove grip finisher (2) from the armrest.
- Remove mounting screws (B) of power window switch finisher (1) from the armrest. Remove power window switch finisher (1) from the armrest.
- 5. Disengage pawls of power window switch finisher (1) from rear power window switch (3), using remover tool. Remove rear power window switch(3).

#### CAUTION:

Never bend finisher pawls when removing switch.

#### INSTALLATION

Install in the reverse order of removal.

#### NOTE:

If rear power window switch is replaced or is removed, it is necessary to perform the initialization procedure.

L

Μ

JMKIA49527

Н